# MATLAB EXPO

2024.06.11 | 그랜드 인터컨티넨탈 서울 파르나스

# 대규모 국가전력망 실시간 시뮬레이터

이종주*,* 한국전기연구원

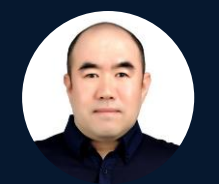

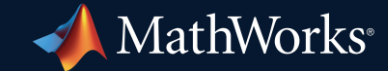

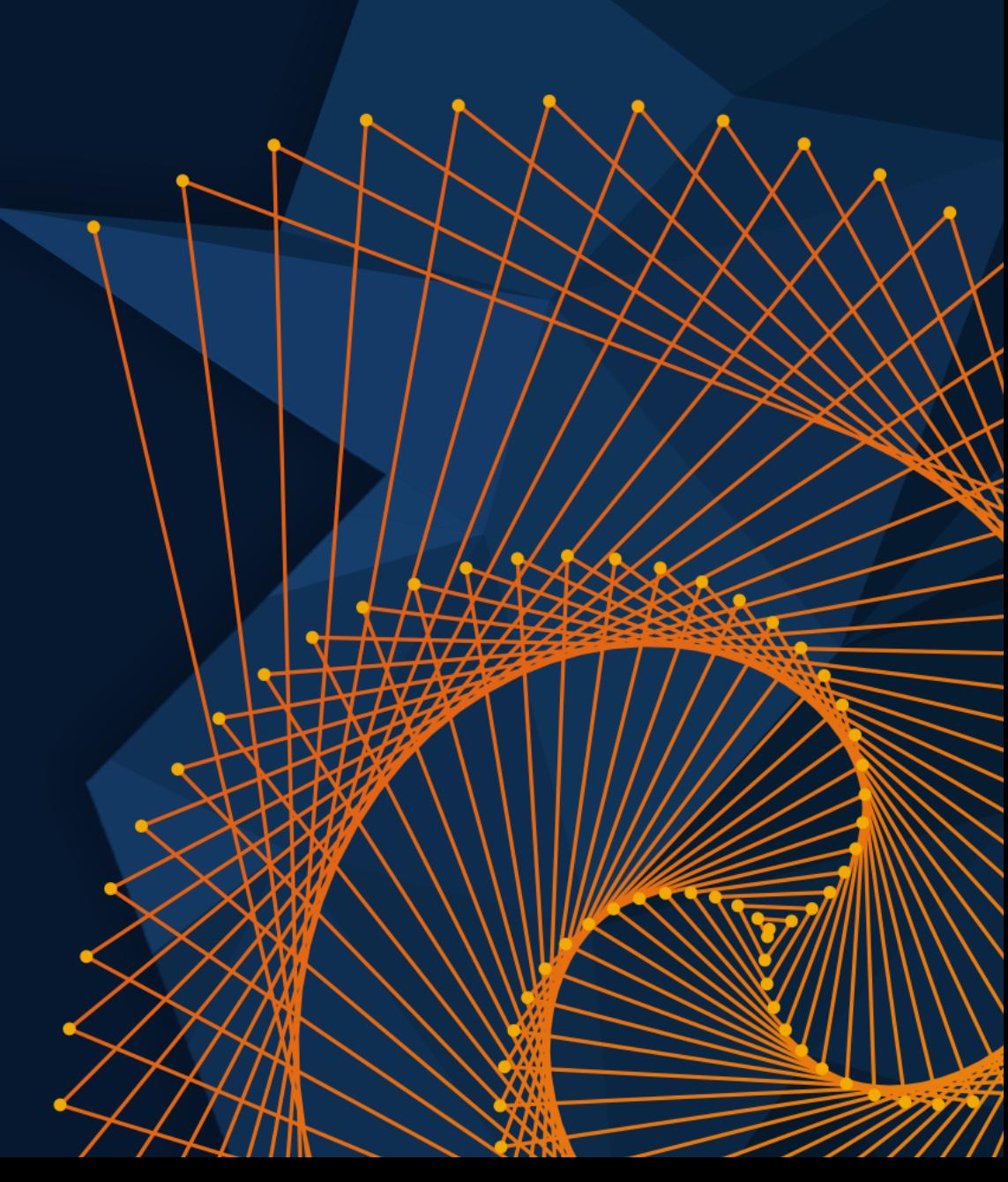

목차

#### 1. 개요

- 2. 시뮬레이션 비교
- 3. 실시간 시뮬레이터 구성
- 4. 구현 사례
	- ❖ 대규모 전력망 및 하이브리드 시뮬레이션
	- ❖ PDT/TSA → EMT 모델 변환
- 5. Summary & Future plan

# 개요 [1/3]

필요성 (1/2)

1. 국가 전력망의 특성이 AC와 DC가 혼재된 형태로 변화

→ 국내 전력망 변화에 대한 체계 점검과 연구 필요

- 2. 대규모 발전을 통한 공급 중심에서 분산형 발전과 수요반응 중심으로 변화
- 3. 전력계통 수동적/정적

#### → 능동적/동적 특성으로 변화

- 4. HVDC, FACTS 전력전자 기반의 신전력기기의 도입 증가
- 5. 신재생 에너지원과 같은 불확실성이 큰 발전원의 증가

# 개요 [2/3]

필요성 (2/2)

- 1. 결정론적 기반 시스템보다 확률론적 특성을 반영하는 계통 계획과 운영 시스템 개발 필요
- 2. 대규모 계통의 정전 및 연쇄 사고 원인 분석결과 → AC-DC 시뮬레이터와 실시간 상황인식 기술의 필요성이 증대됨
- 3. 계통의 안정적 운영과 재해/재난 대비 및 미래 전력망 잠재적 위험요소를 고려한 계통계획 수립 → 실시간 시뮬레이션 → EMS의 연계 구축 필요

# 개요 [3/3]

#### 목표 및 방법

- 1. 대규모 국가전력망 실시간 시뮬레이터
	- ❖ 계획 및 운영데이터를 기반하는 대규모 전력망 시뮬레이터 구성
- 2. 시뮬레이션 영역
	- ❖ PDT/TSA : 대규모 전력망 안정성 및 운영관리
	- ❖ EMT : 상세 모델, 과도현상 및 전력전자
	- ❖ Hybrid (PDT+EMT) : 대규모 전력망과 연계된 특정 영역이나 설비

3. 모델링

- ❖ Top-down : PDT data → EMT modeling
- ❖ Bottom-up : EMT data → PDT modeling

Phasor-Domain Transients (PDT) Transient Stability Analysis (TSA) Electro-Magnetic Transients (EMT)

**5**

# 시뮬레이션 비교 [1/6]

#### EMT V.S. PDT/TSA 시뮬레이션 비교 (1/2)

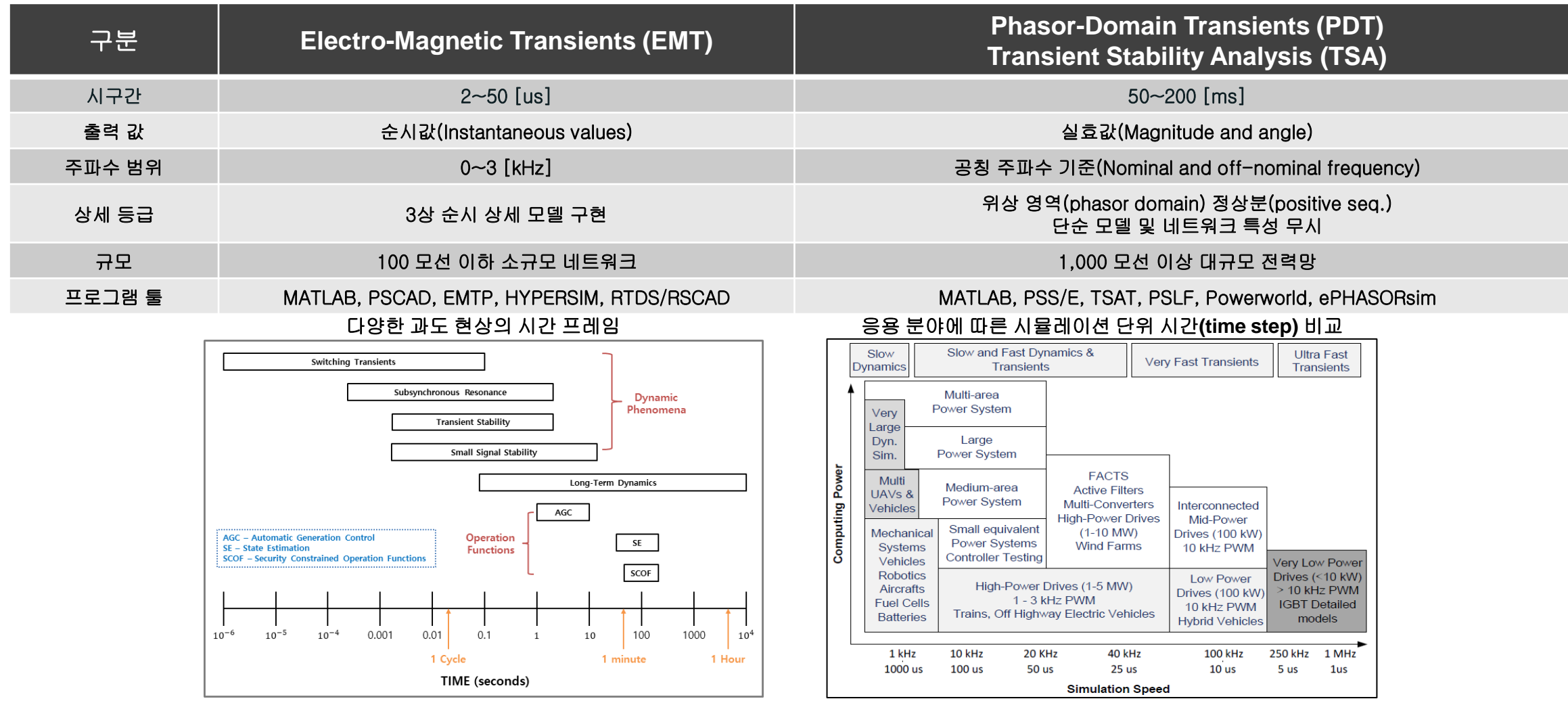

# 시뮬레이션 비교 [2/6]

#### EMT V.S. PDT/TSA 시뮬레이션 비교 (2/2)

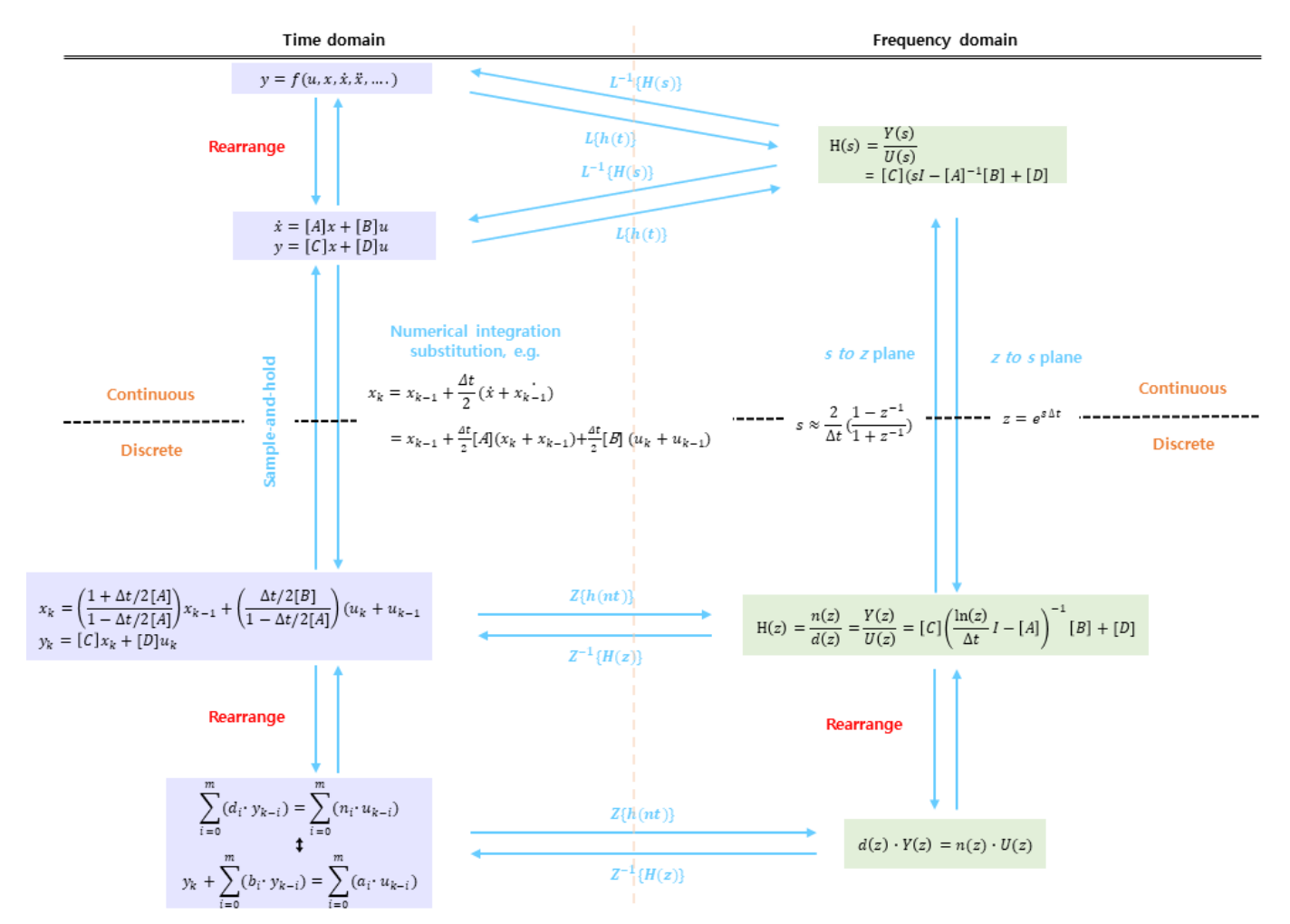

# 시뮬레이션 비교 [3/6]

#### 벤치마크 모델 구성 및 시뮬레이션 비교 : IEEE 5 BUS

- 1. 시뮬레이션 성능 평가 및 비교를 위해 많은 논문들이 사용하는 모델
- 2. PSS/E(PDT/TSA)와 PSCAD/EMTDC(EMT) 기준 데이터 작성
- 3. 시뮬레이션 소프트웨어 : PSS/E, PowerWorld, ePHASORsim, E-TRAN, PSCAD/EMTDC, MATLAB – Simscape Electrical (구버젼, Simpowersystems) (continuous/discrete).

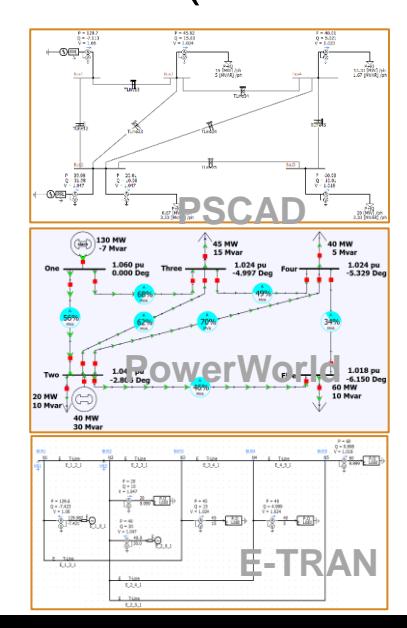

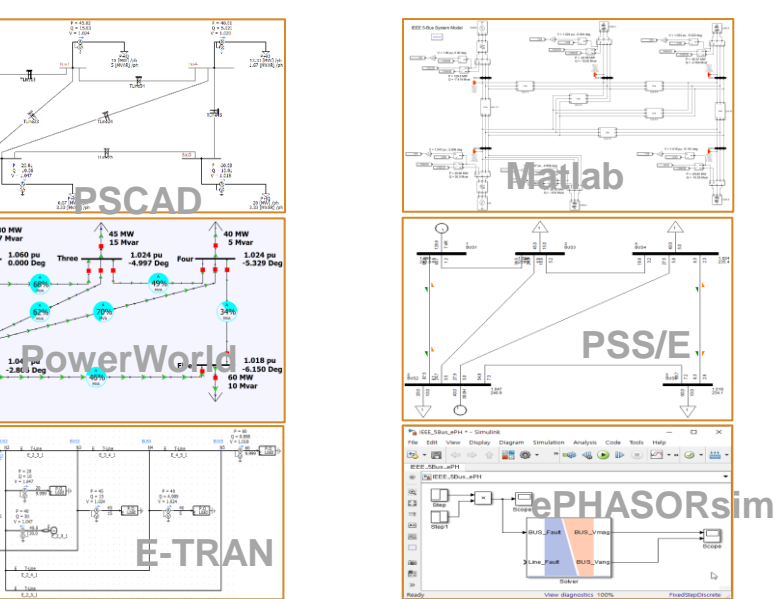

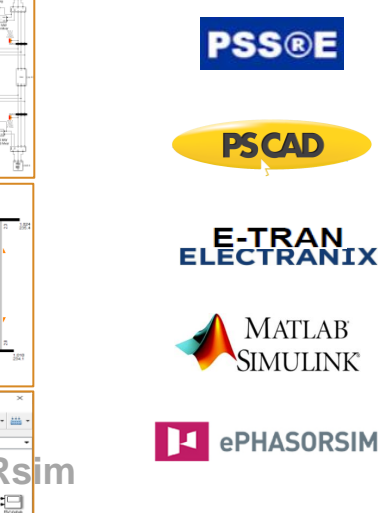

PowerWorld

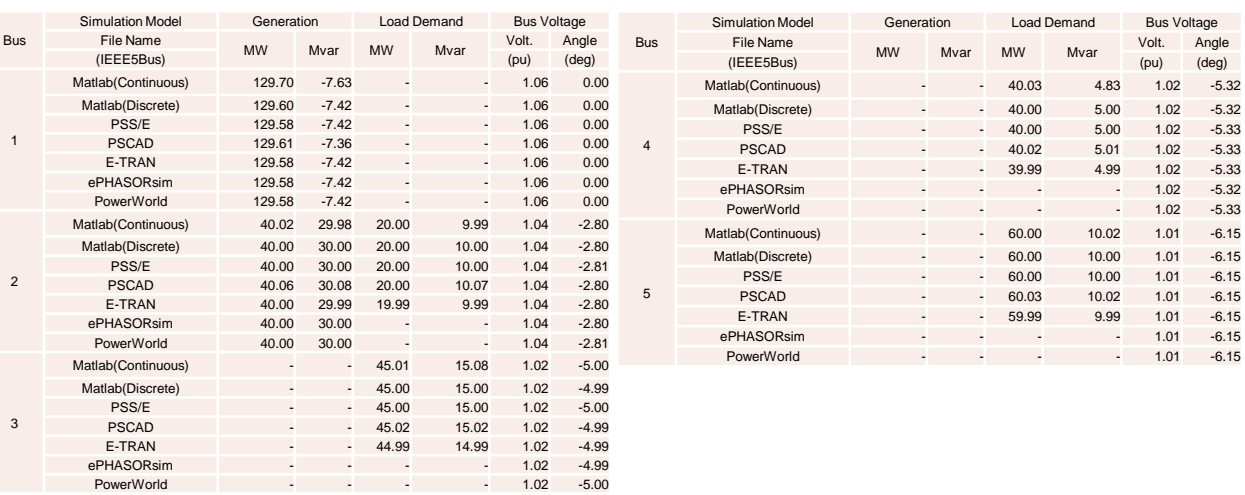

#### **IEEE 5 Bus** 시뮬레이션 결과 비교

Volt. Angle

### 시뮬레이션 비교 [4/6]

# 벤치마크 모델 구성 및 시뮬레이션 비교 : IEEE 9 BUS 1. 시뮬레이션 소프트웨어 : 5모선 계통과 동일

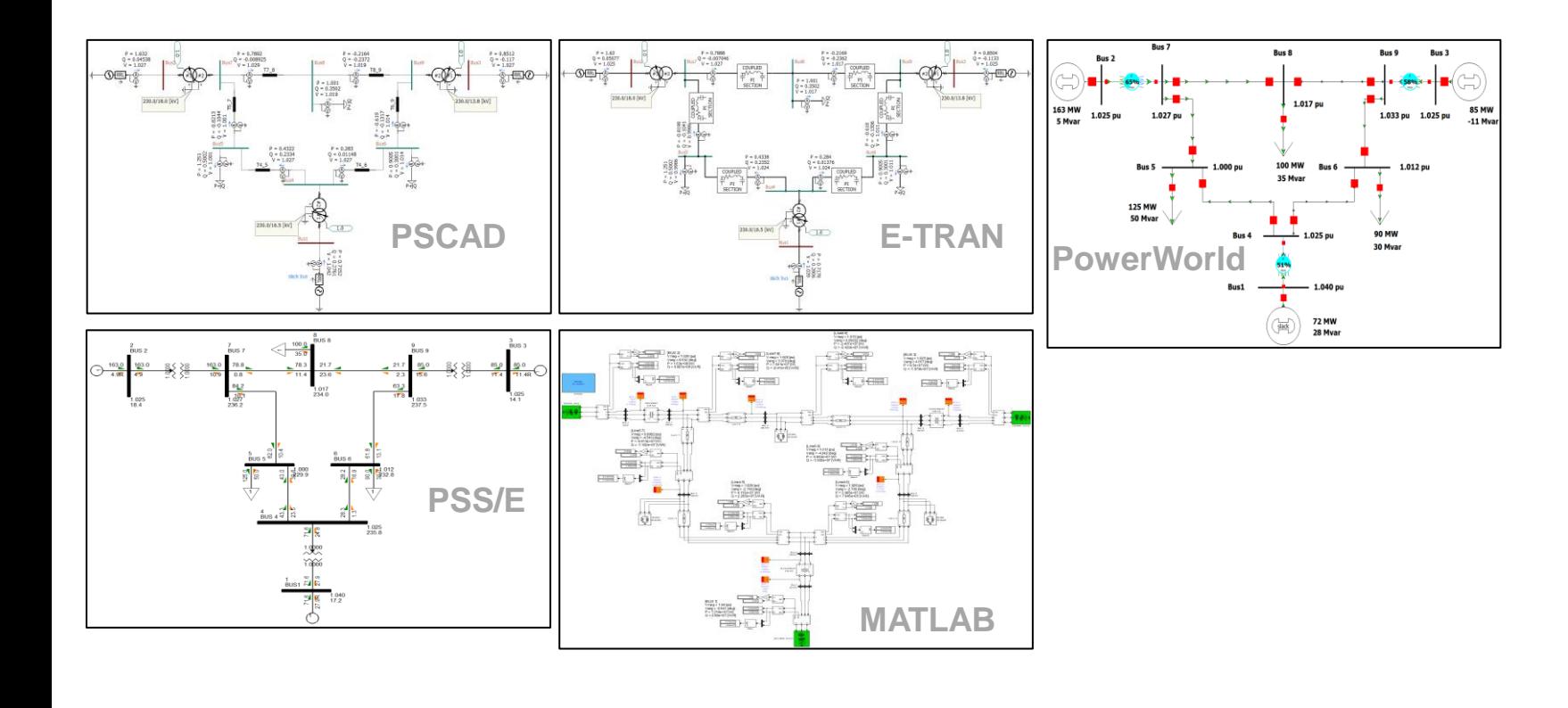

#### **IEEE 9 Bus** 시뮬레이션 결과 비교 **(**모선**)**

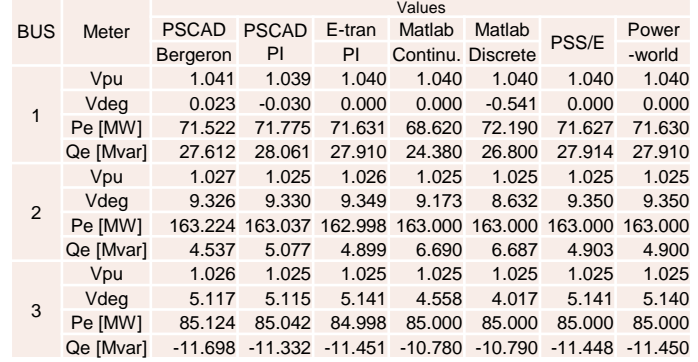

#### **IEEE 9 Bus** 시뮬레이션 결과 비교 **(**선로**)**

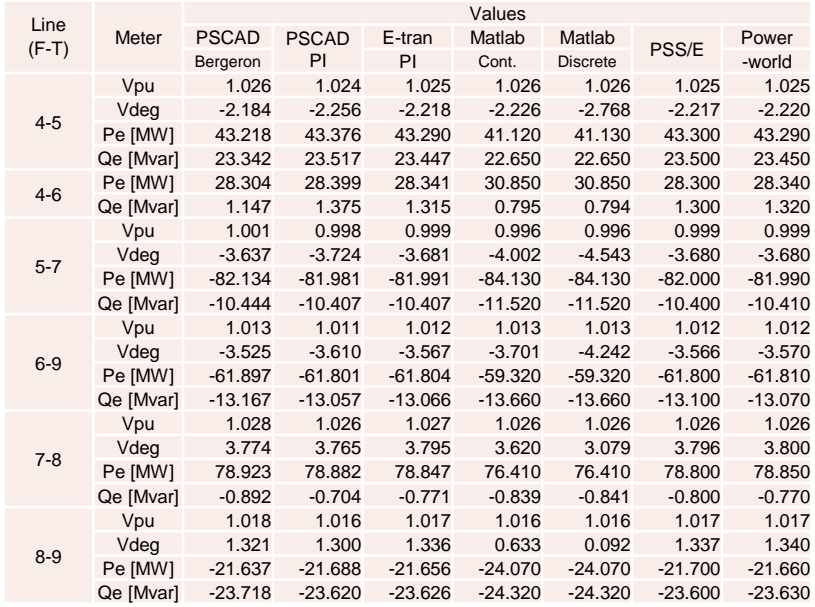

시뮬레이션 비교 [5/6]

# 시뮬레이션 결과 차이점

- 1. 모델의 규모 : 계통의 크기(size), 노드의 개수 …
- 2. 해석 영역 : Phasor domain V.S. EMT domain …
- 3. 평형 V.S. 불평형 : 시스템, 고장, 부하, 시퀀스 …
- 4. 연산 방법 및 솔버(solver) : 미분 V.S. 대수 방정식, continuous V.S. discrete, Dommel's algorithm, ARTEMIS solver, state space solution (multiple Integration rules) method …
- 5. 정적 모델 구성 : 임피던스 (전원, 선로, 부하 등), 선로 및 부하 타입 …
- 6. 동적 모델 구성 : 동적 모델의 정확도, 파라미터 및 처리 데이터 범위 …
- 7. 상태 및 이벤트 : Overrun 제어, 데이터 초기화 및 상태(변위), 예외 처리 …

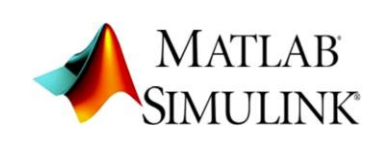

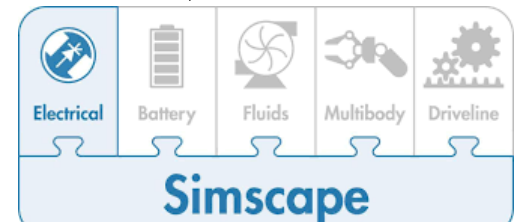

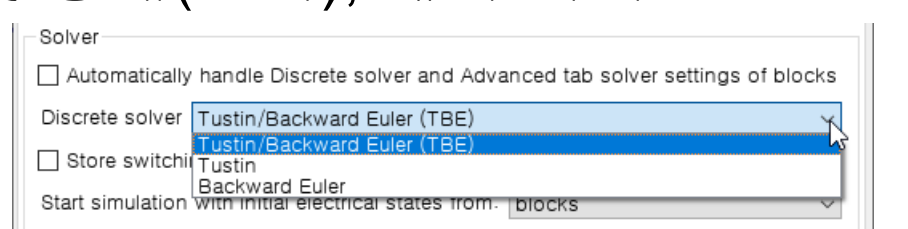

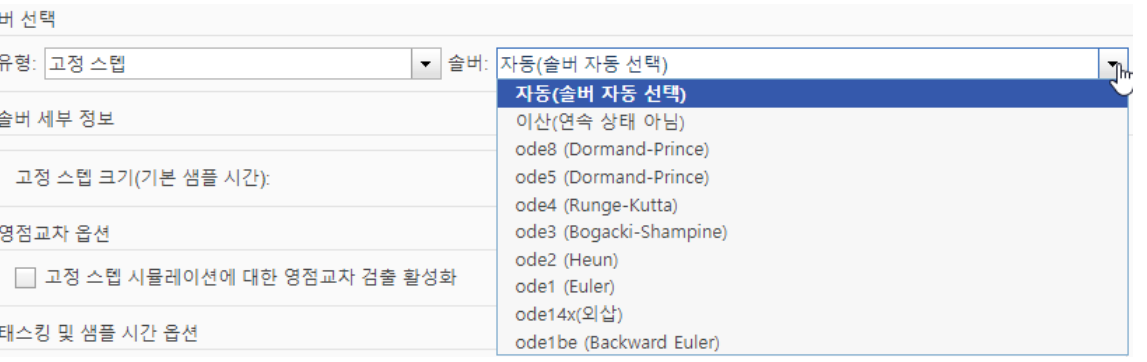

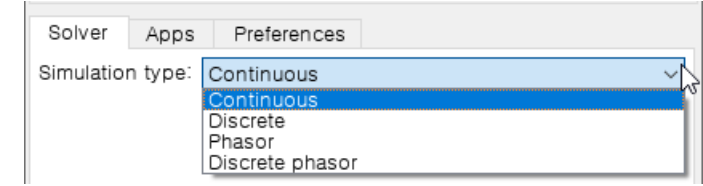

**MATLAB EXPO** 

# 시뮬레이션 비교 [6/6]

#### 실시간 구현 성능 비교

#### **※** 한국전기연구원 실시간 시뮬레이션 시스템 자체 시험 결과

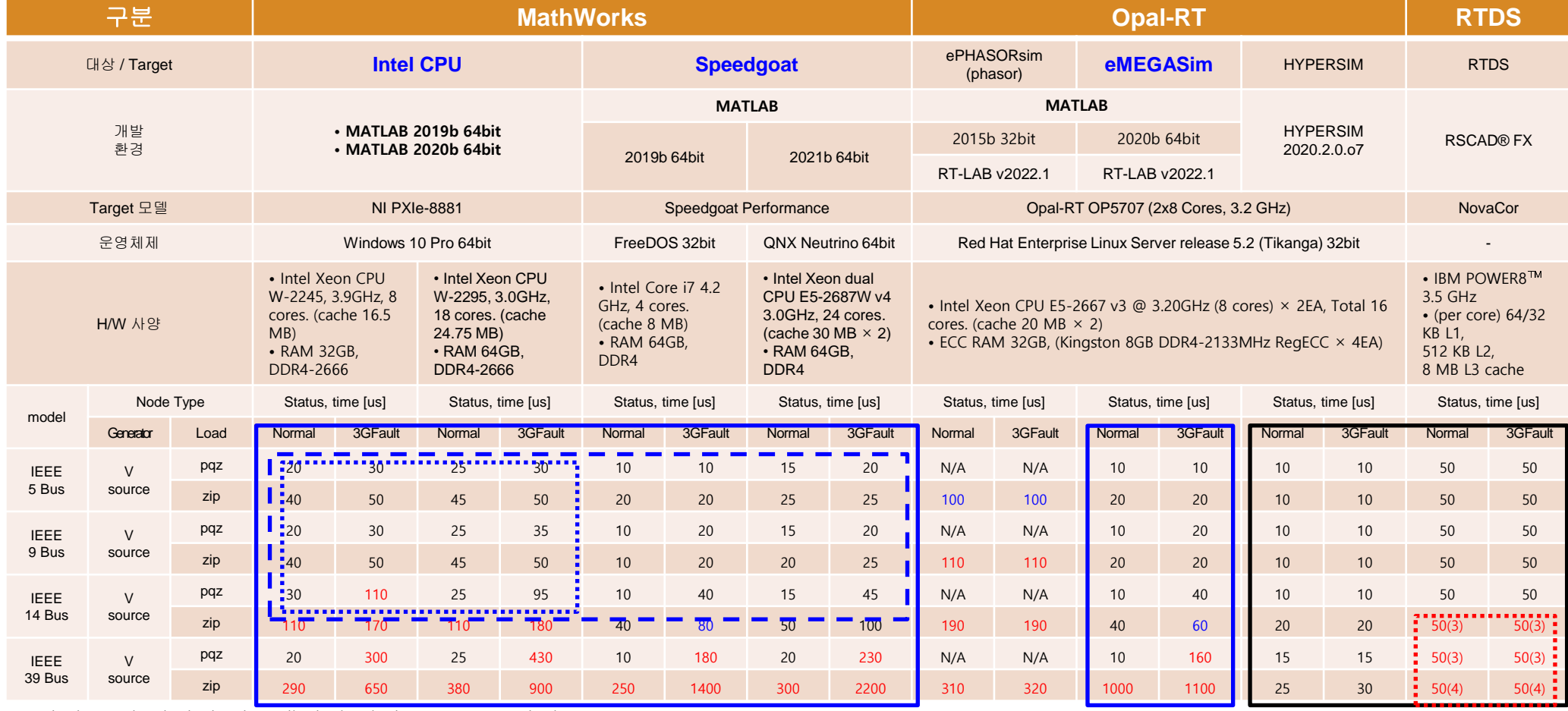

- 단일 코어 실시간 시뮬레이션 결과 (Overrun 확인)

- 샘플링 주파수 기준 : 50[us]=20 [kHz] 및 100[us]=10 [kHz] (60Hz×32=1,920Hz → 520us, 60Hz×64=3,840Hz → 260us)

**MATLAB EXPO** 

# 실시간 시뮬레이터 구성 [1/2]

### 실시간 시뮬레이션 시스템 구축

#### 1. 실시간 시뮬레이션 인프라

- ❖ MathWorks Speedgoat
- ❖ OPAL-RT
	- ❖ ePHAOSRsim
	- ❖ eMEGAsim
	- ❖ HyperSIM
- ❖ RTDS(NovaCor)

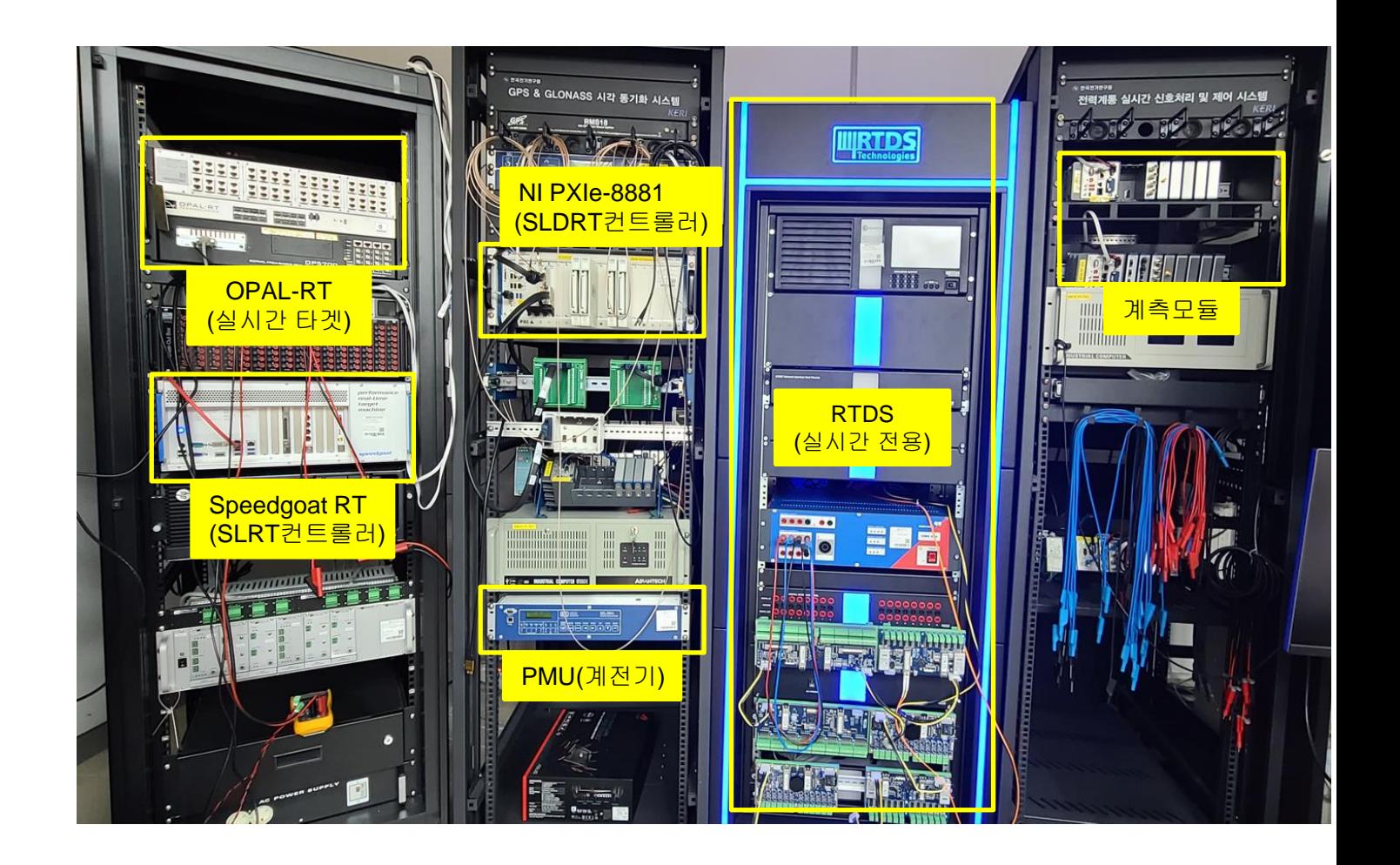

# 실시간 시뮬레이터 구성 [2/2]

#### 실시간 검증을 위한 HILS 인터페이스

※ 보호계전기 시방서 규격 충족

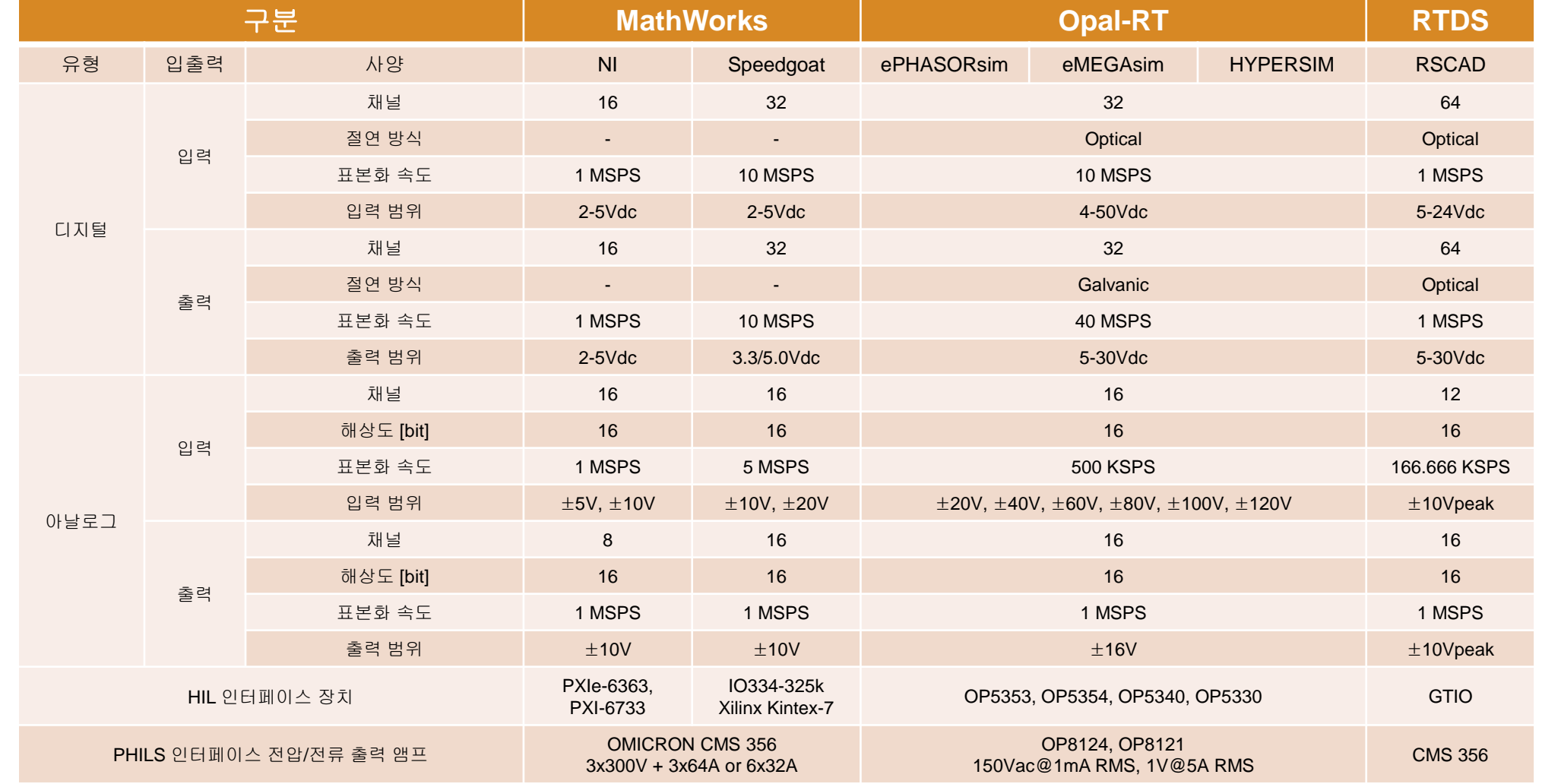

# 구현 사례 [1/20]

#### 대규모 전력망 및 하이브리드 시뮬레이션 (1/14)

- 1. 기본환경 구축
	- ❖ 실시간 시뮬레이션 노드 구성

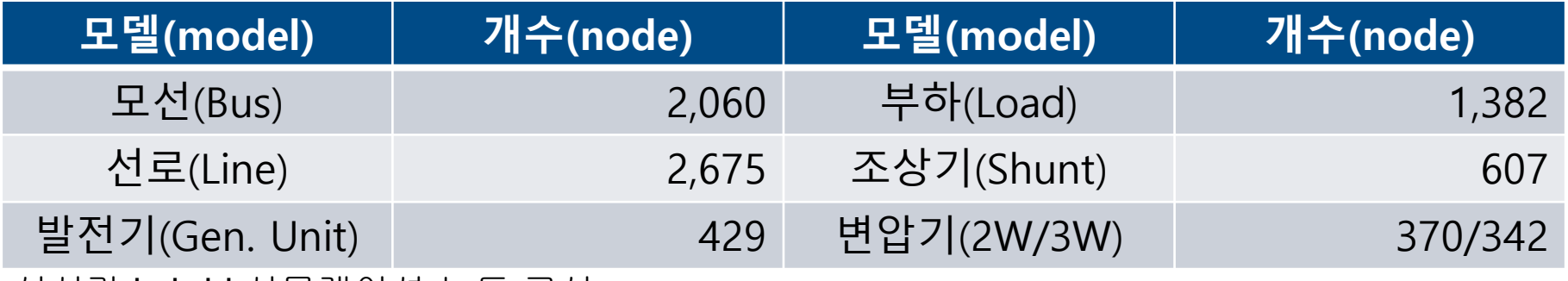

❖ 실시간 hybrid 시뮬레이션 노드 구성

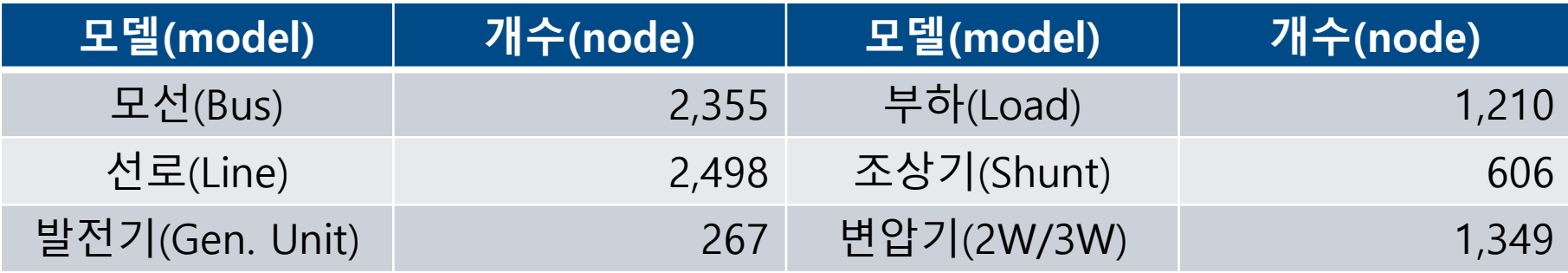

※ Gen. Unit : Generator, Exciter, Turbine-Governor, PSS 모델 포함된 Combination model

## 구현 사례 [2/20]

# 대규모 전력망 및 하이브리드 시뮬레이션 (2/14)

#### 1. PDT/TSA 실시간 시뮬레이션 결과 : PSS/E V.S. ePHASORsim

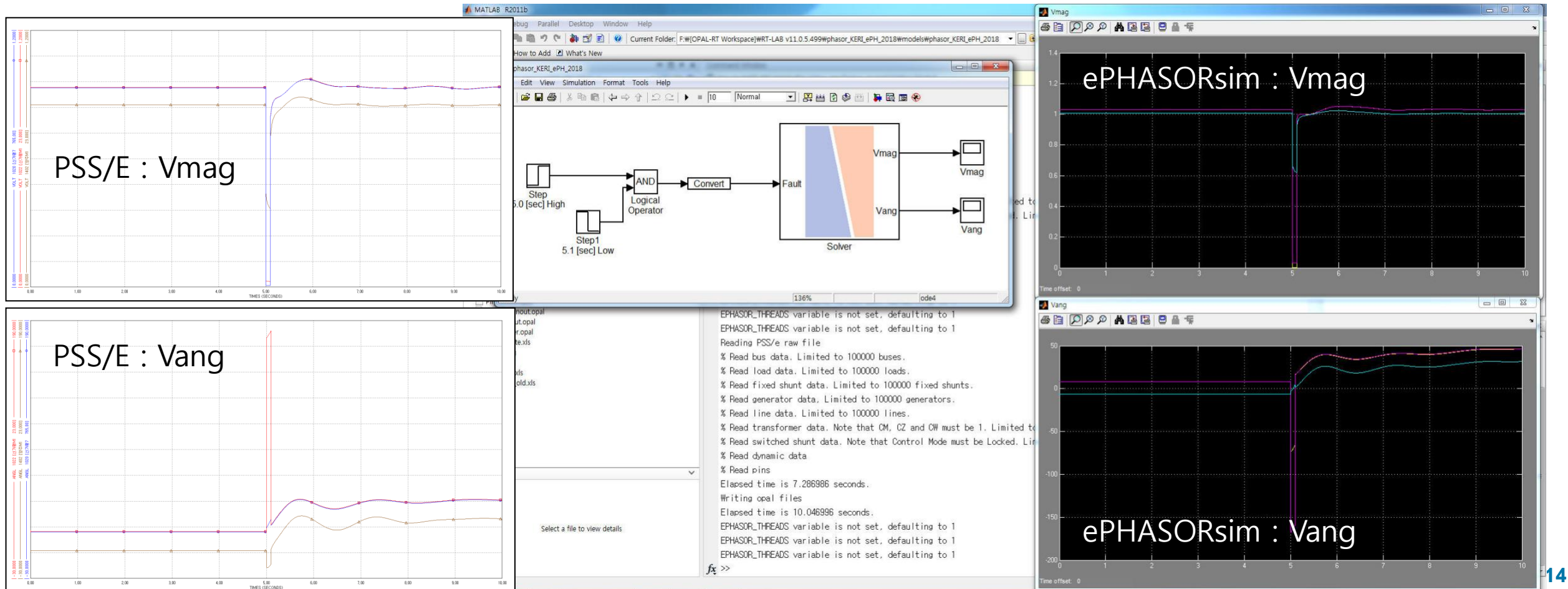

## 구현 사례 [3/20]

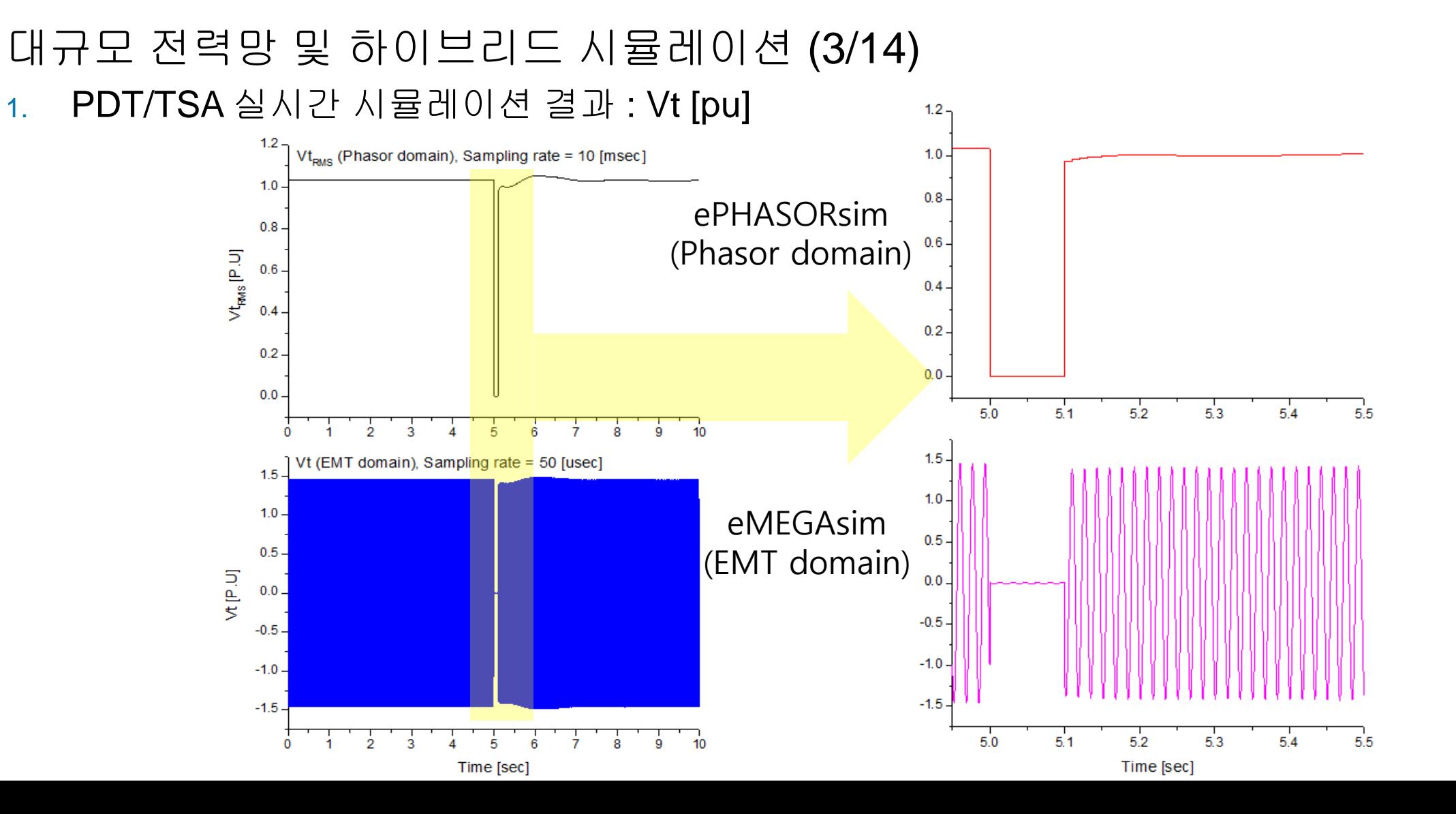

**15**

### 구현 사례 [4/20]

#### 대규모 전력망 및 하이브리드 시뮬레이션 (4/14) 1. PDT/TSA 실시간 시뮬레이션 결과 : Angle [deg.]

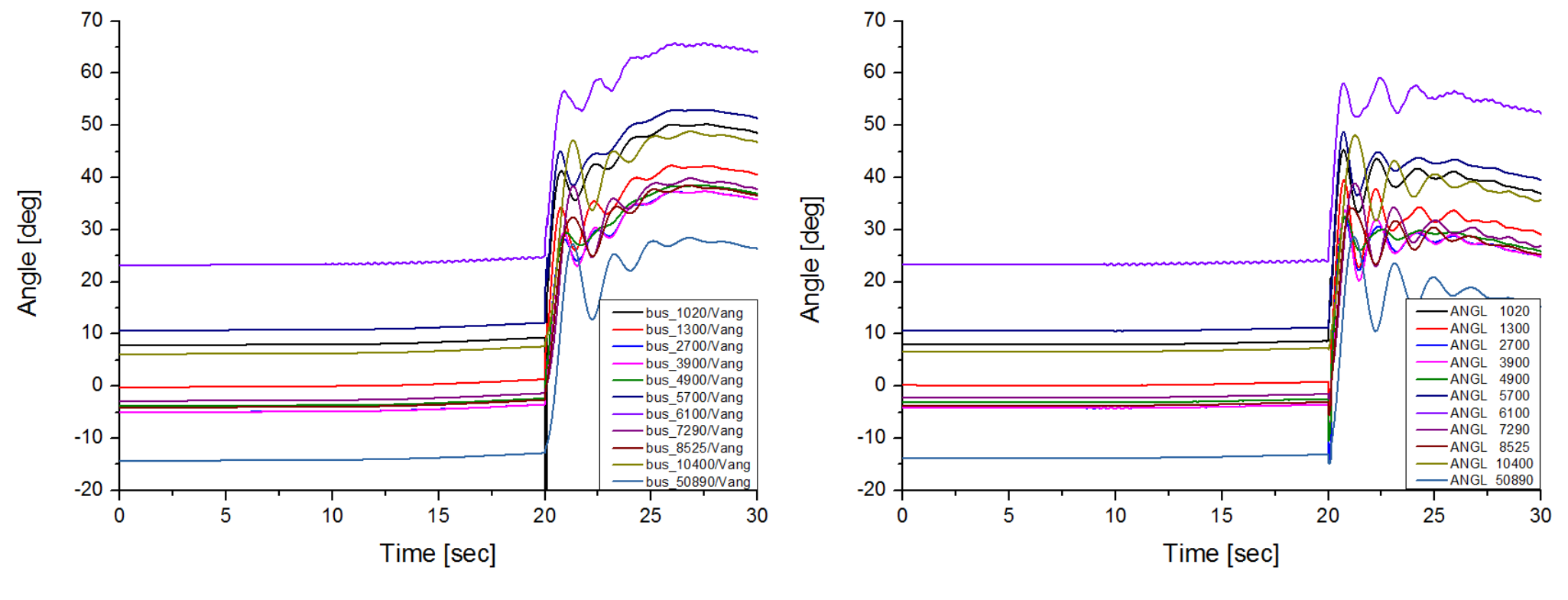

ePHASORsim 시뮬레이션 결과 PSS/E 시뮬레이션 결과

### 구현 사례 [5/20]

# 대규모 전력망 및 하이브리드 시뮬레이션 (5/14)

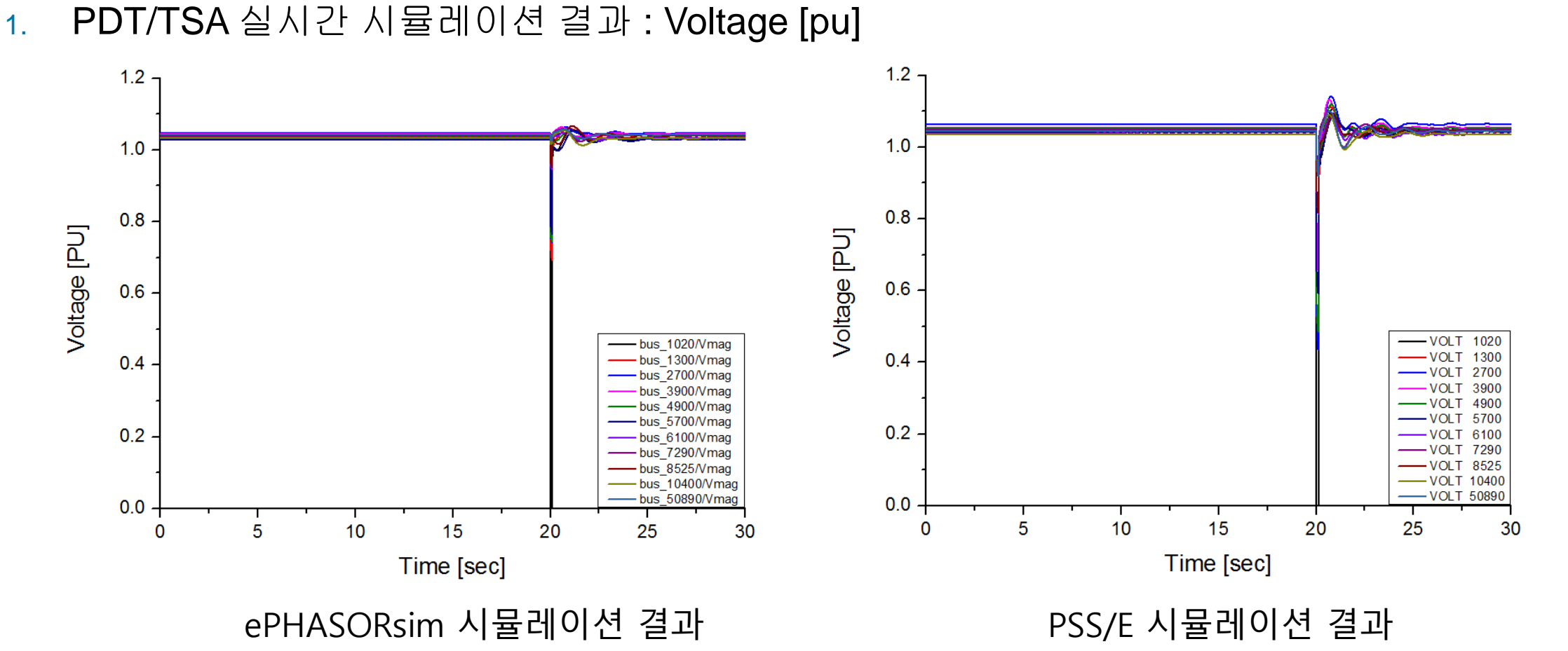

# 구현 사례 [6/20]

#### 대규모 전력망 및 하이브리드 시뮬레이션 (6/14)

- 1. Hybrid 실시간 시뮬레이션 CASE 1
	- ❖ 모선-부하선로 : radial
	- ❖ Fault 1 : Phasor domain : BUS 3GFault 15.0~15.2 [sec]
	- ❖ Fault 2 : Phasor domain : three-phase-to-ground 20.0~20.1 [sec]
	- ❖ Fault 3 : EMT domain : Three-phase-to-ground, 25+1/60~25+12/60 [sec]

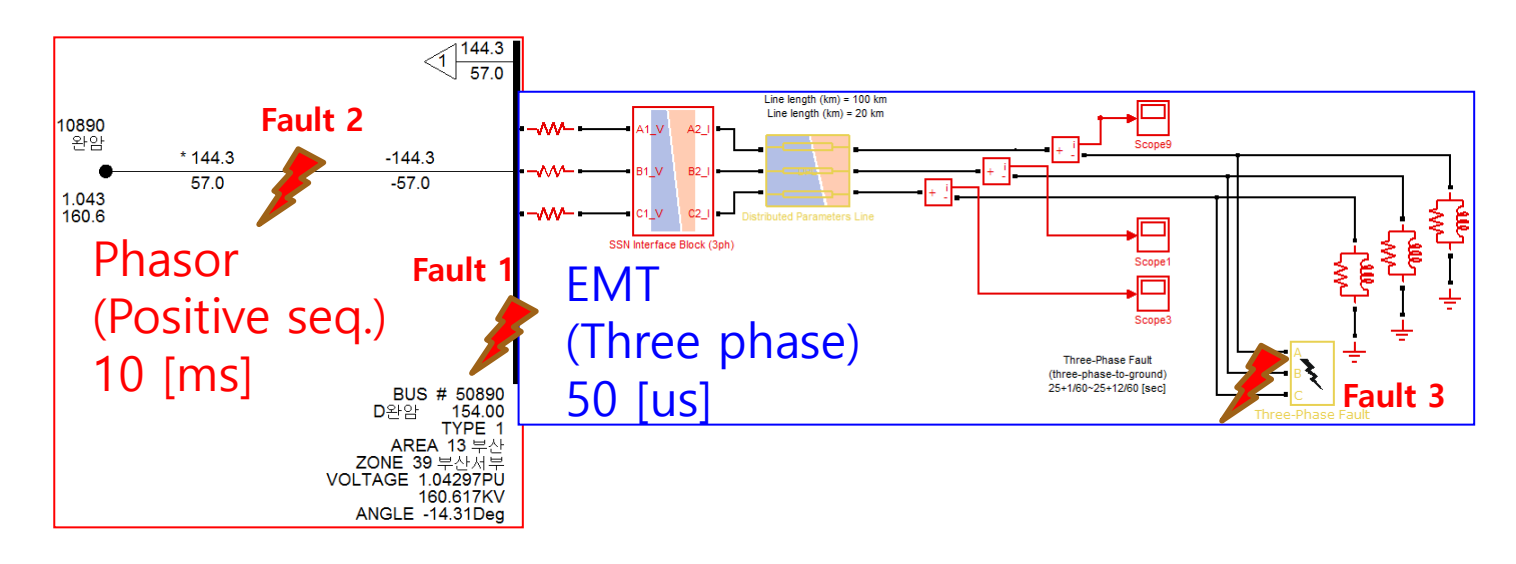

# 구현 사례 [7/20]

#### 대규모 전력망 및 하이브리드 시뮬레이션 (7/14)

- 1. Hybrid 실시간 시뮬레이션 CASE 1
	- ❖ ePHASORsim(Phasor domain) : 전압, 전류

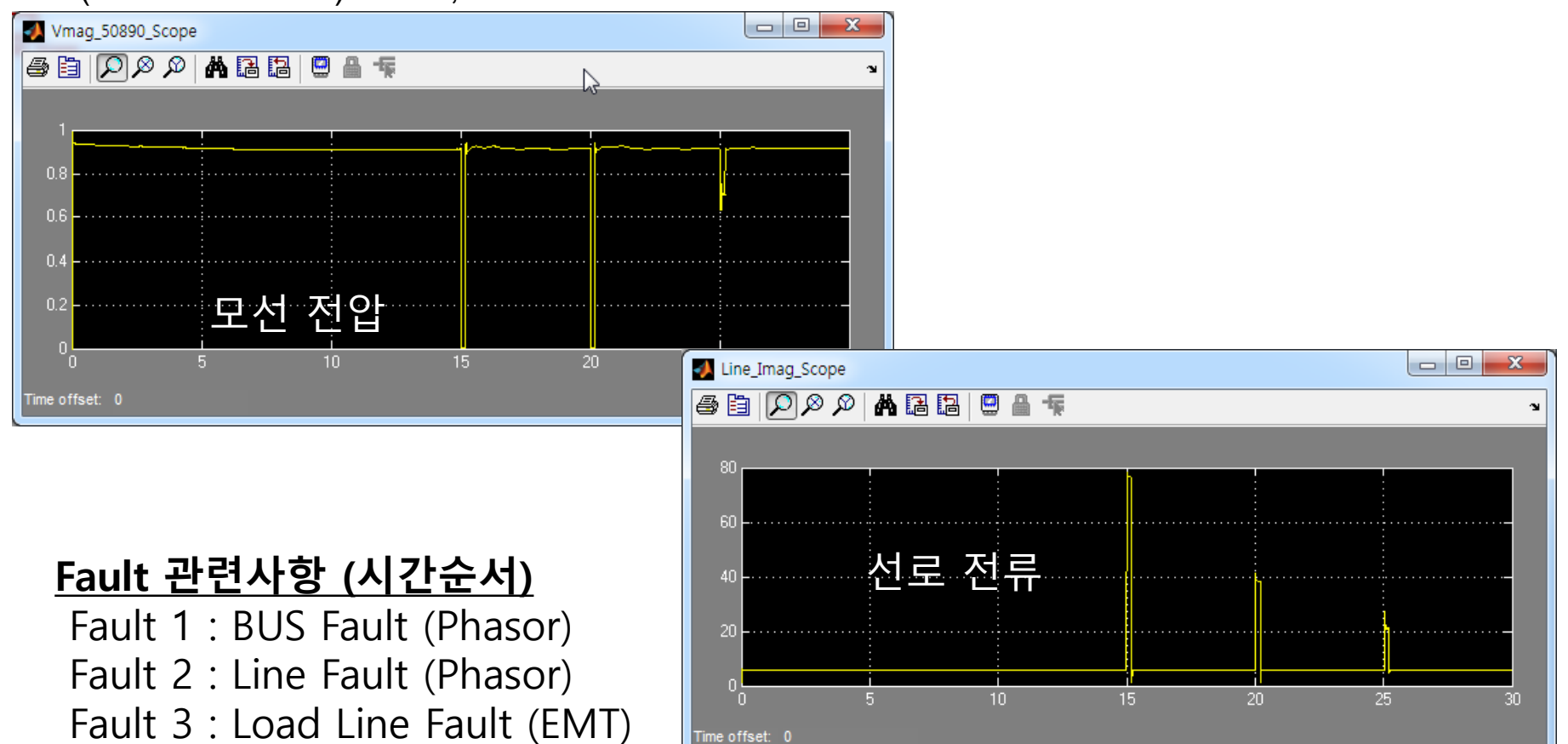

# 구현 사례 [8/20]

#### 대규모 전력망 및 하이브리드 시뮬레이션 (8/14)

- 1. Hybrid 실시간 시뮬레이션 CASE 1
	- ❖ eMEGAsim(EMT domain) : 전압, 전류

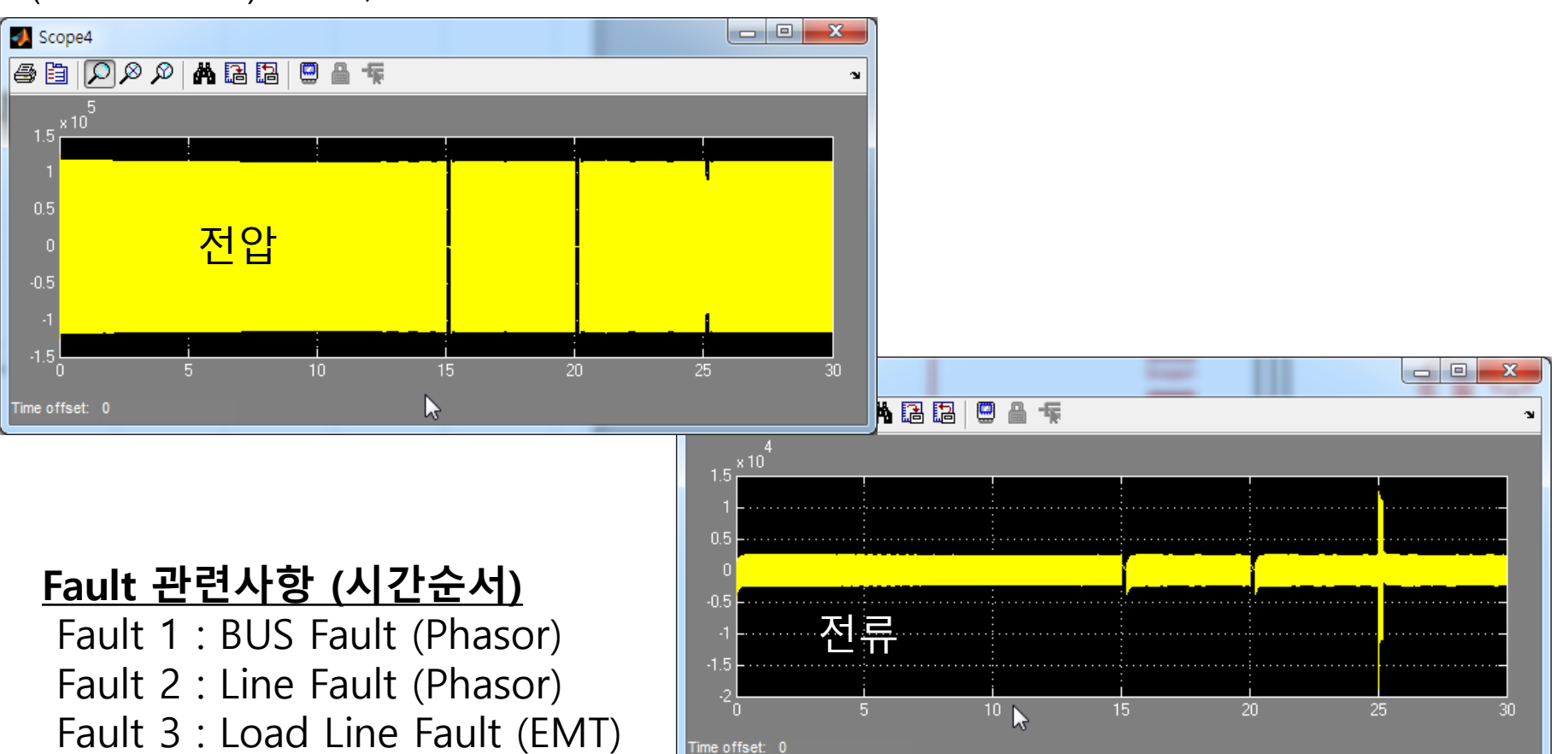

# 구현 사례 [9/20]

#### 대규모 전력망 및 하이브리드 시뮬레이션 (9/14)

- 1. Hybrid 실시간 시뮬레이션 CASE 2
	- ❖ 모선-모선 : loop
	- ◆ 서로 다른 영역의 loop 시뮬레이션

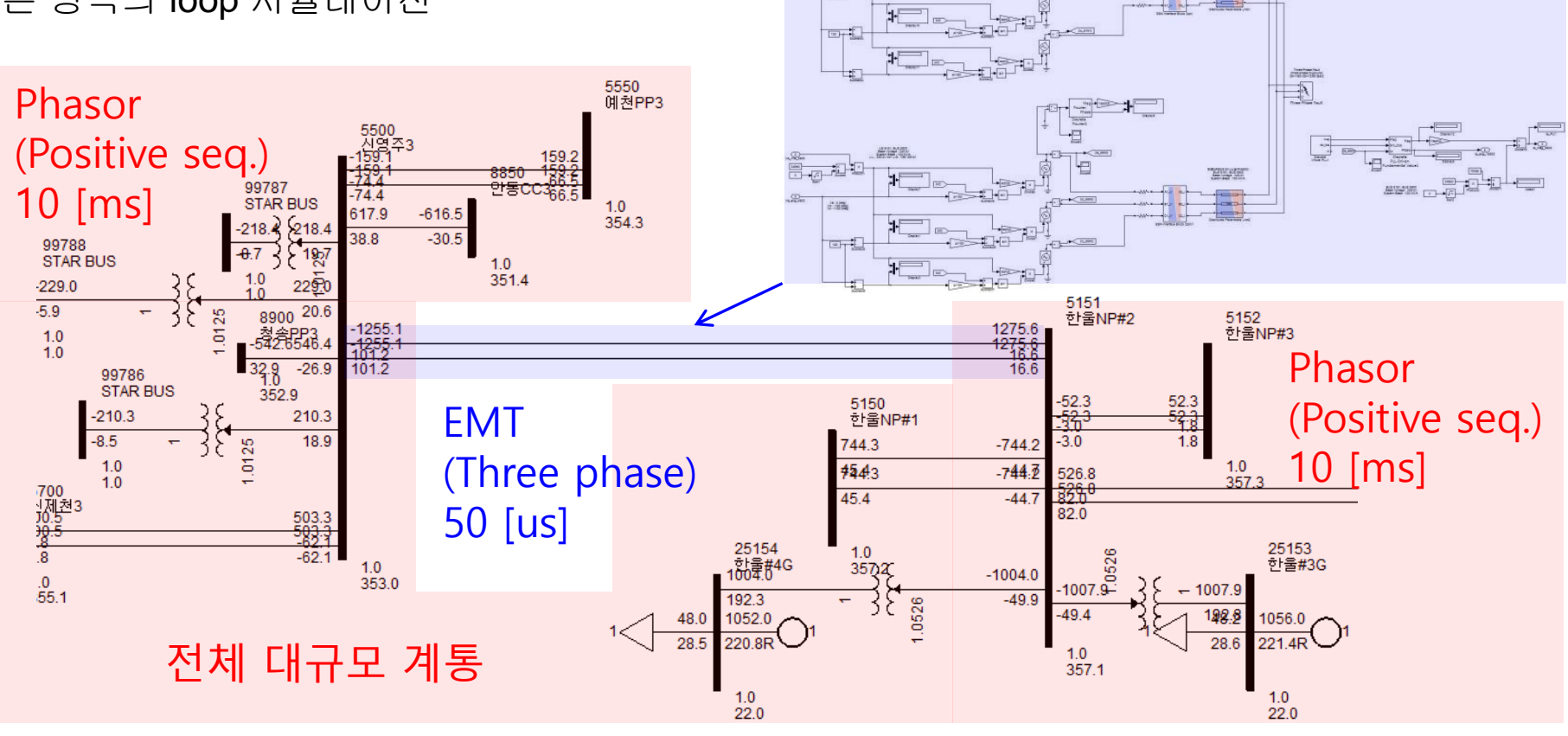

Bart

 $0 - 77$ 

# 구현 사례 [10/20]

#### 대규모 전력망 및 하이브리드 시뮬레이션 (10/14)

- 1. Hybrid 실시간 시뮬레이션 CASE 2
	- ❖ 2회선 중 1회선 만 EMT 모델로 구성
	- ❖ 서로 다른 영역의 loop 시뮬레이션 분리 (Phasor과 EMT 존재 및 상호 연관성 검토)

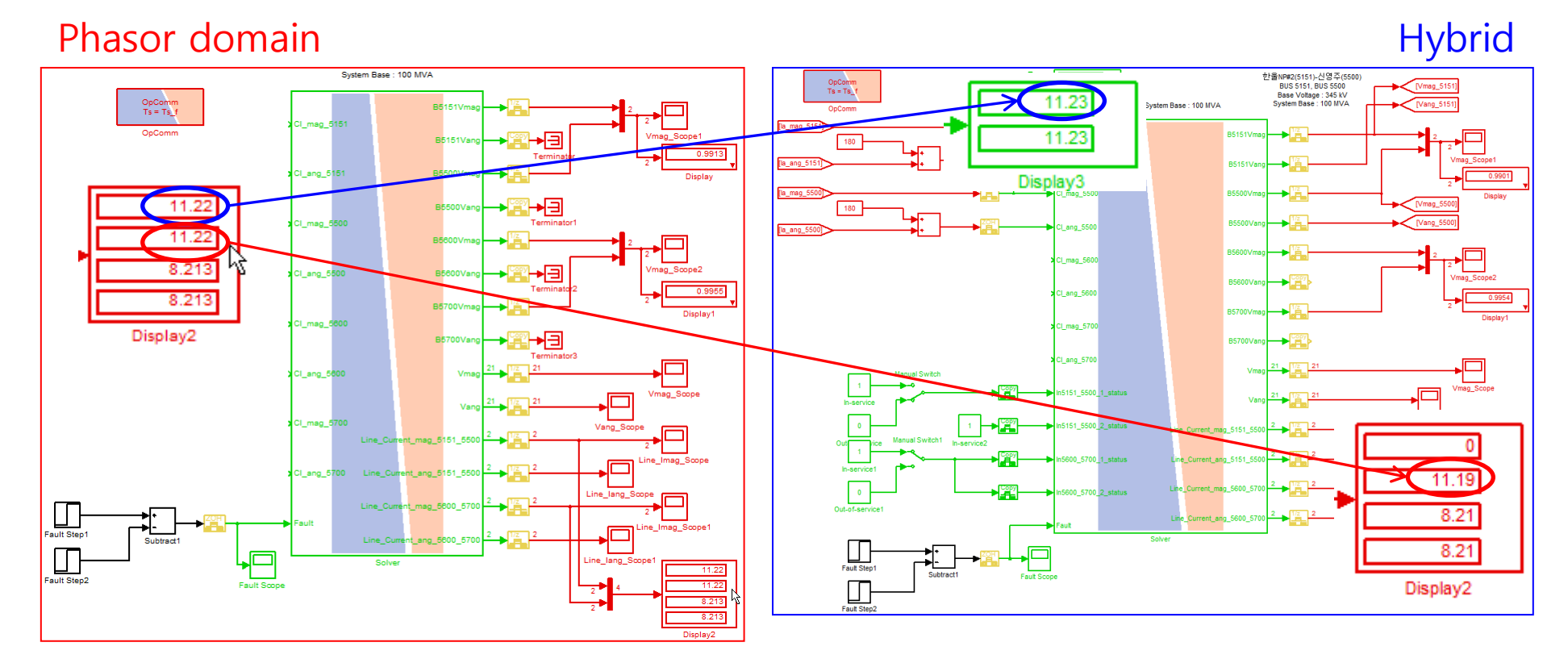

# 구현 사례 [11/20]

#### 대규모 전력망 및 하이브리드 시뮬레이션 (11/14)

- 1. Hybrid 실시간 시뮬레이션 CASE 2
	- ❖ ePHASORsim(Phasor domain) : 전압, 전류

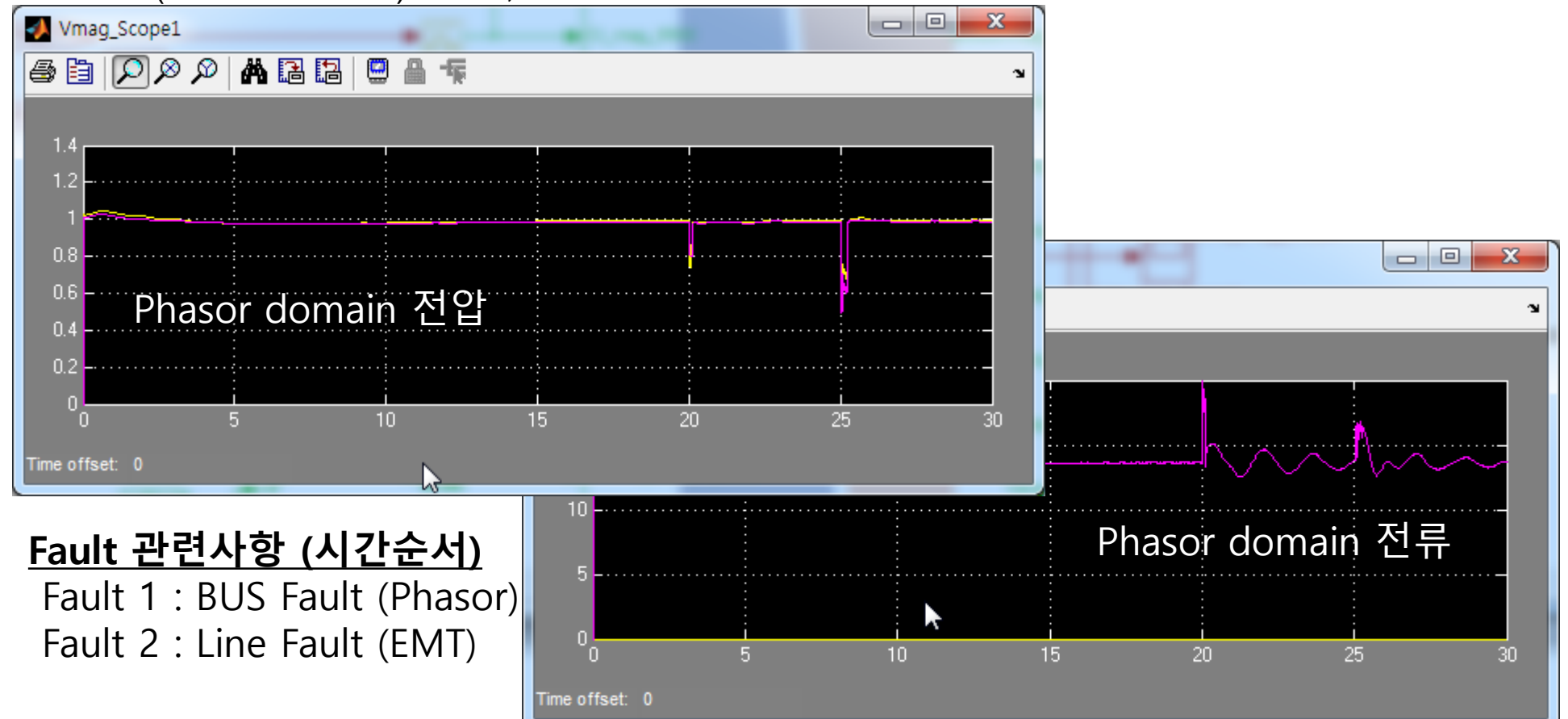

# 구현 사례 [12/20]

#### 대규모 전력망 및 하이브리드 시뮬레이션 (12/14)

- 1. Hybrid 실시간 시뮬레이션 CASE 2
	- ◆ eMEGAsim(EMT domain) : 전압, 전류

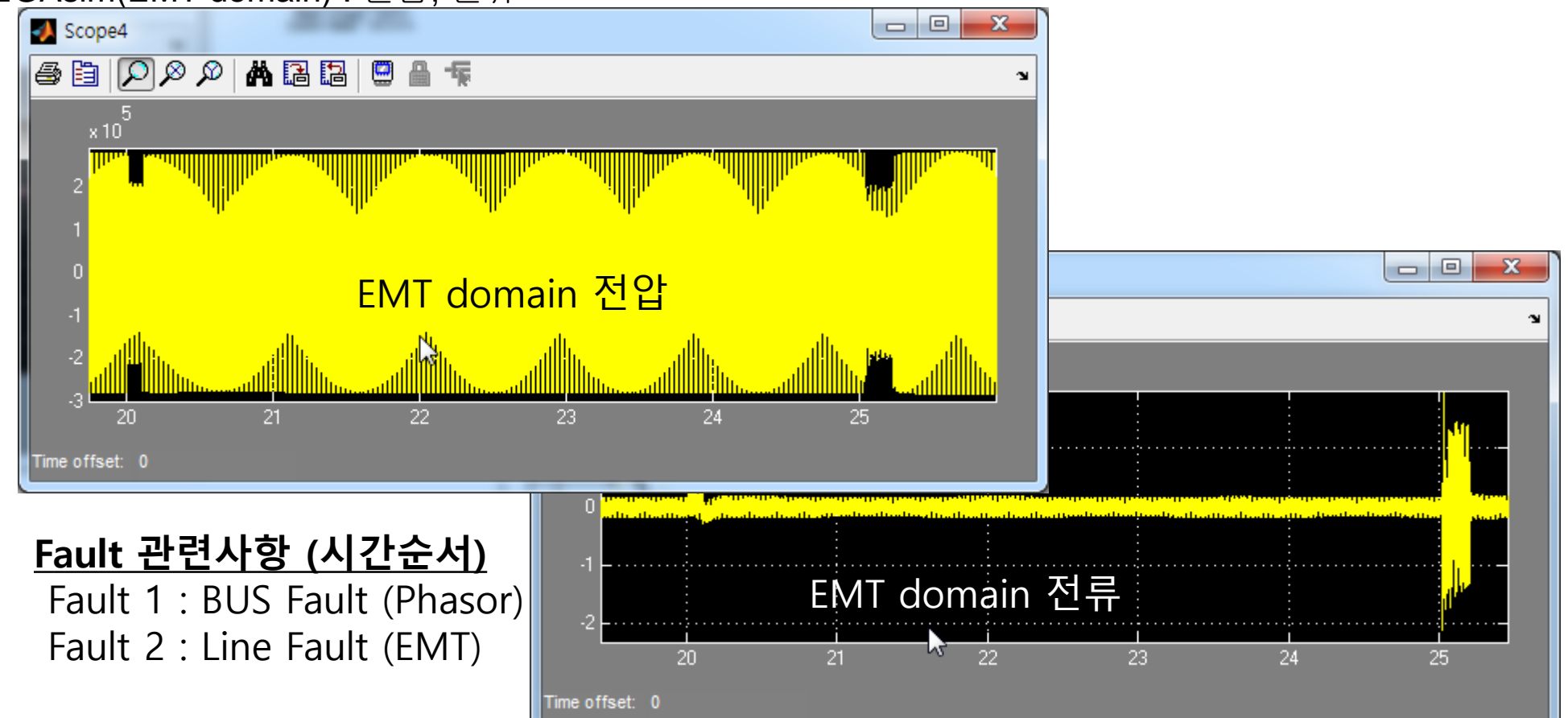

# 구현 사례 [13/20]

#### 대규모 전력망 및 하이브리드 시뮬레이션 (13/14)

#### 1. 국가전력망 통합분석 플랫폼 개발을 위한 실시간 시뮬레이션 (1/2)

❖ 대규모 국가전력망 모델과 실측 기상데이터에 따른 신재생 에너지와 계통의 실시간 시뮬레이션 모델 구축

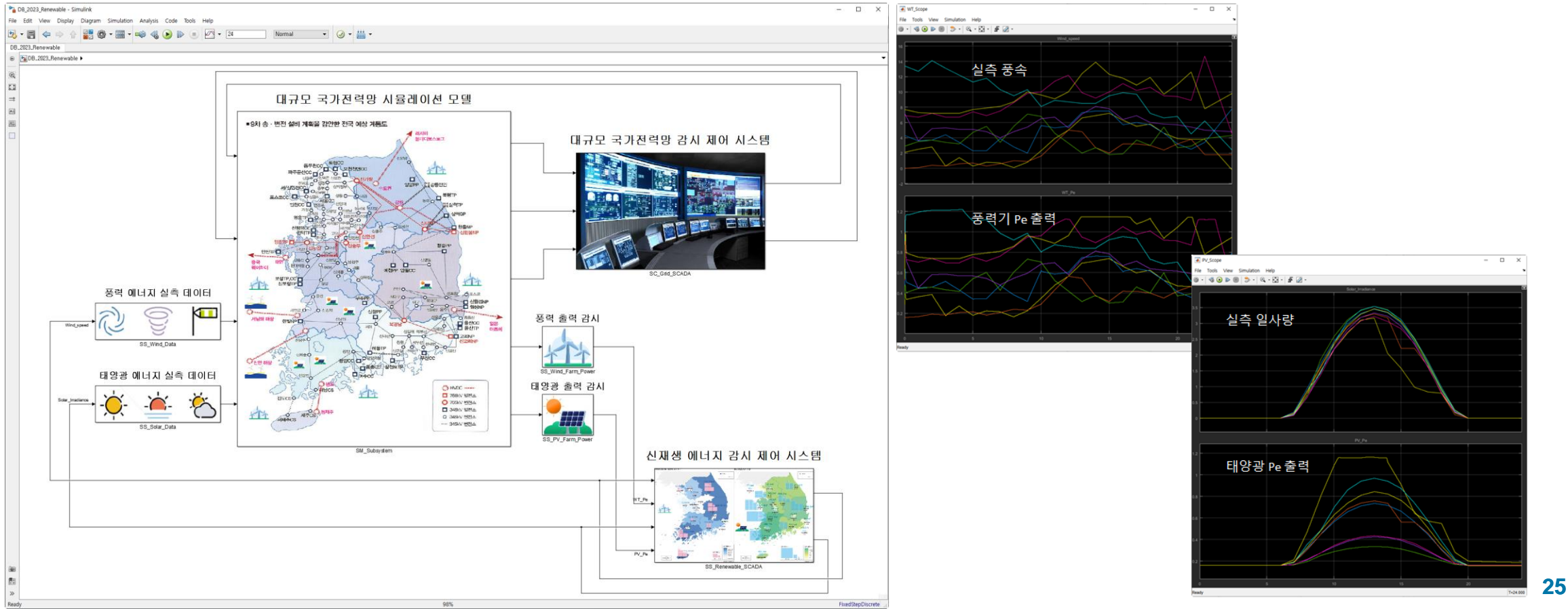

# 구현 사례 [14/20]

#### 대규모 전력망 및 하이브리드 시뮬레이션 (14/14)

- 1. 국가전력망 통합분석 플랫폼 개발을 위한 실시간 시뮬레이션 (2/2)
	- ❖ PMU 및 C37.118 연동
	- ❖ 물리적 PMU 및 C37.118 Emulator 200개 이상

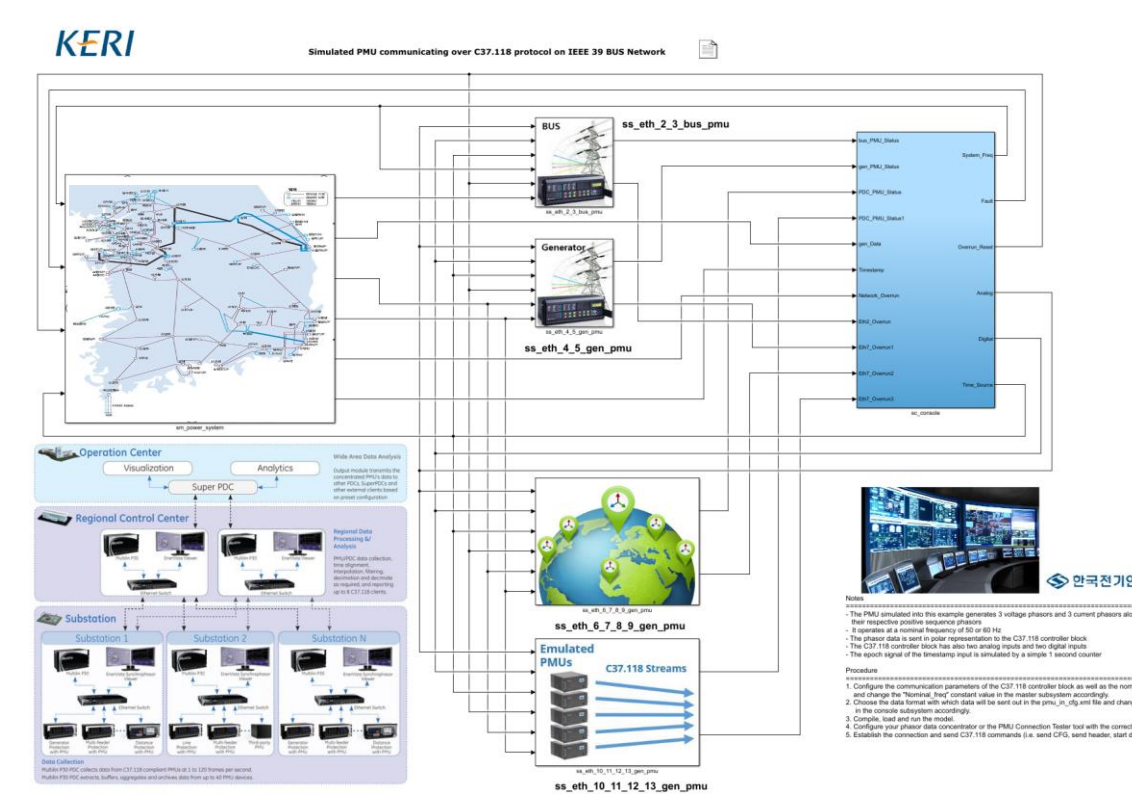

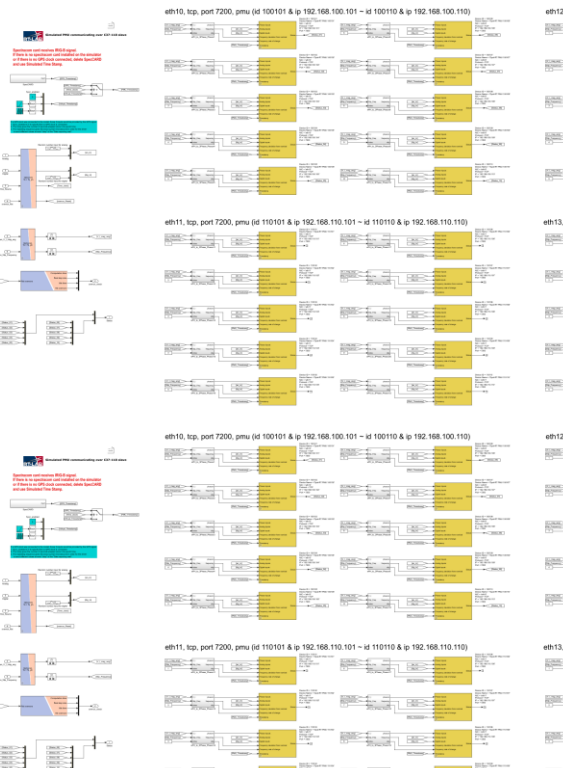

**Solution** 

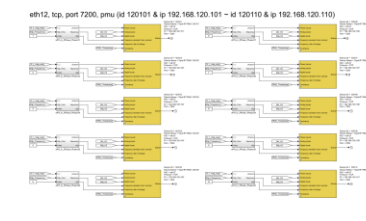

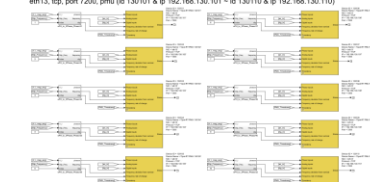

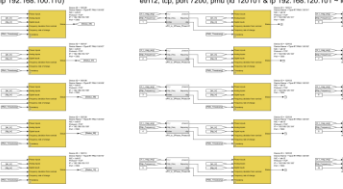

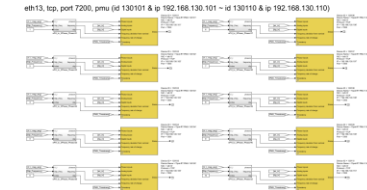

# 구현 사례 [15/20]

#### PDT/TSA → EMT 모델 변환 (1/6)

- 1. PSS/E RAW 파일 : 전압원 모델을 이용한 정적 해석
	- ◆ 전력망 구성 요소 데이터 분류 및 네트워크 분석 → 계통 모델 자동 배치 → 계통 정보 시각화
- 2. PSS/E DYR 파일 : 발전기 및 동적 모델 적용 동적 해석
	- ❖ 다이나믹 모델 파라미터의 검∙교정 → 안정적인 시뮬레이션 조건 확보 (타 시뮬레이션 소프트웨어와 일관성 확보)
	- ◆ MATLAB Simulink에서 활용 가능한 다이나믹 모델 라이브러리 확보

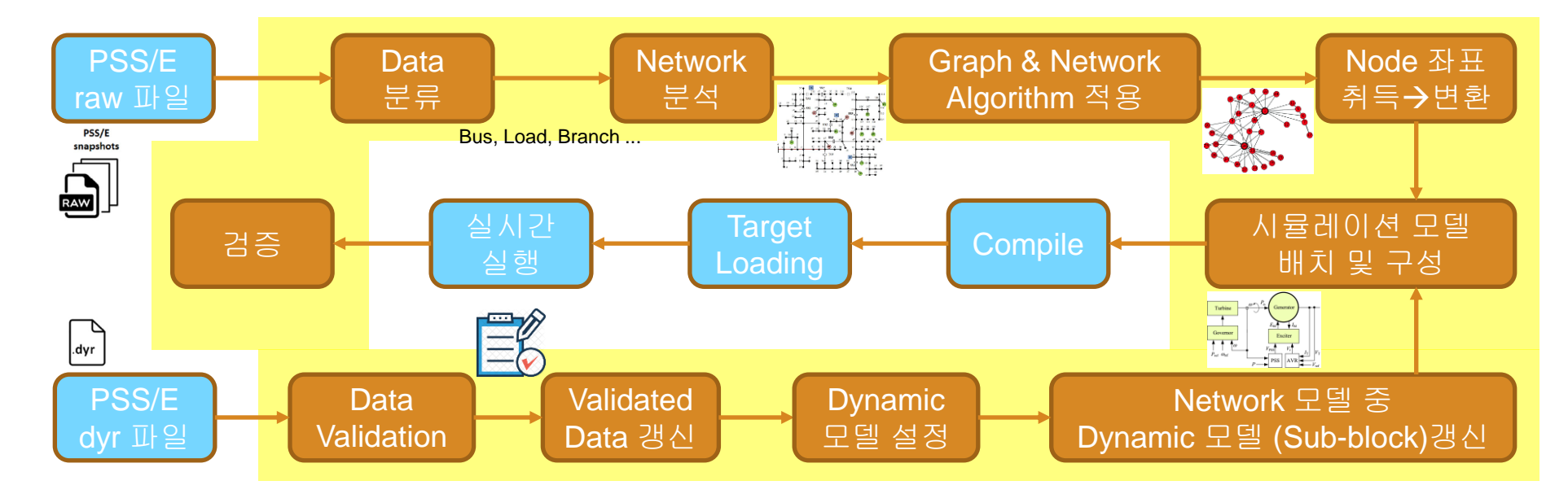

# 구현 사례 [16/20]

#### PDT/TSA → EMT 모델 변환 (2/6) 1. 정적 모델, 선로 모델, 동적 모델 라이브러리

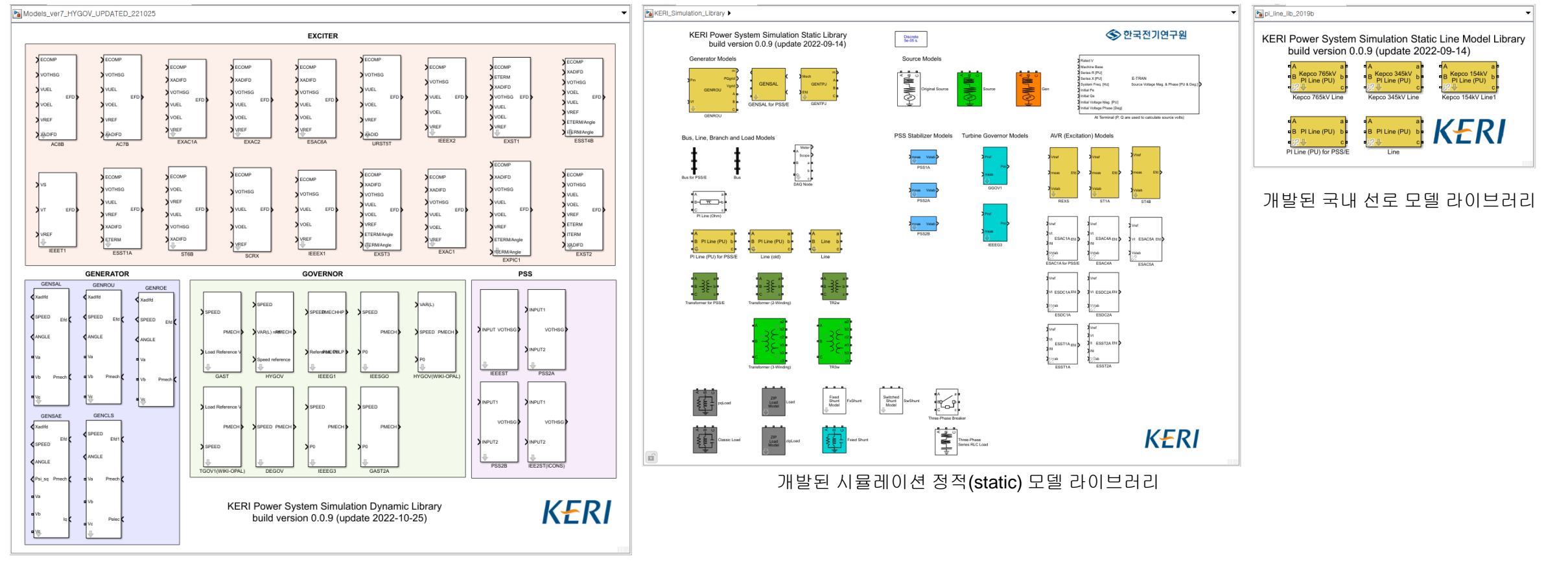

# 구현 사례 [17/20]

#### PDT/TSA → EMT 모델 변환 (3/6)

1. 변환된 IEEE 5, 14 Bus Benchmark 모델

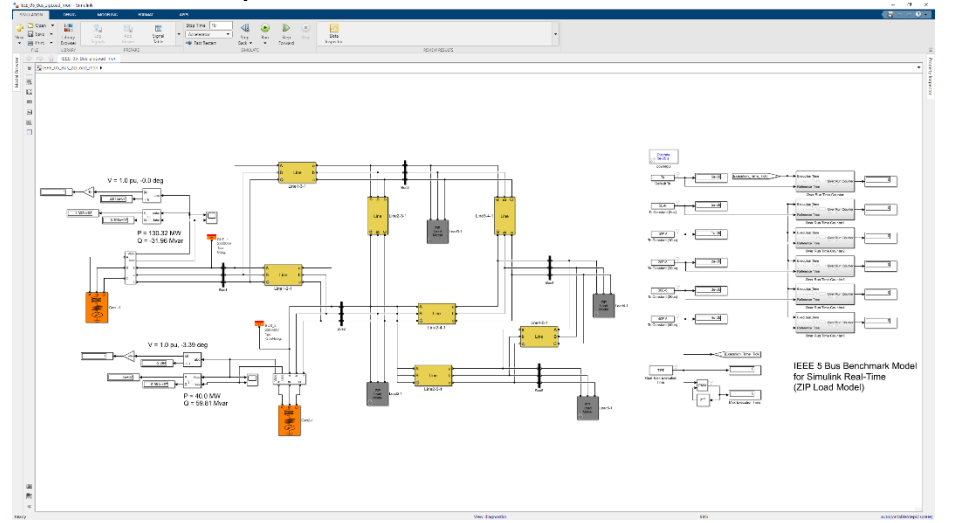

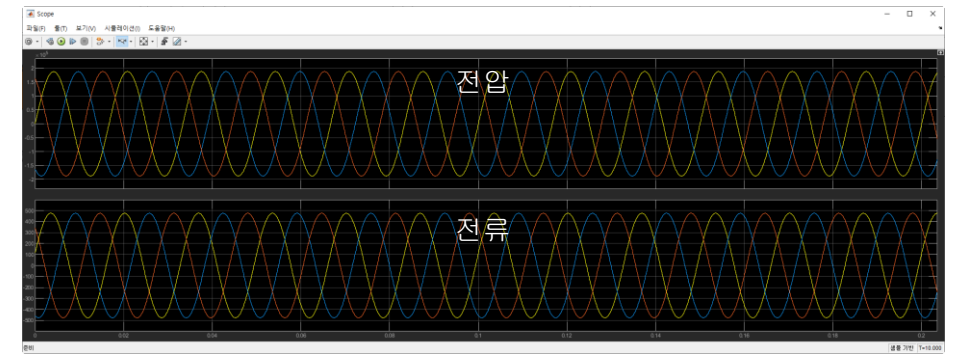

IEEE 5 Bus의 Gen 1-1 실시간 전압, 전류 출력 IEEE 14 Bus의 Gen 1-1 실시간 전압, 전류 출력

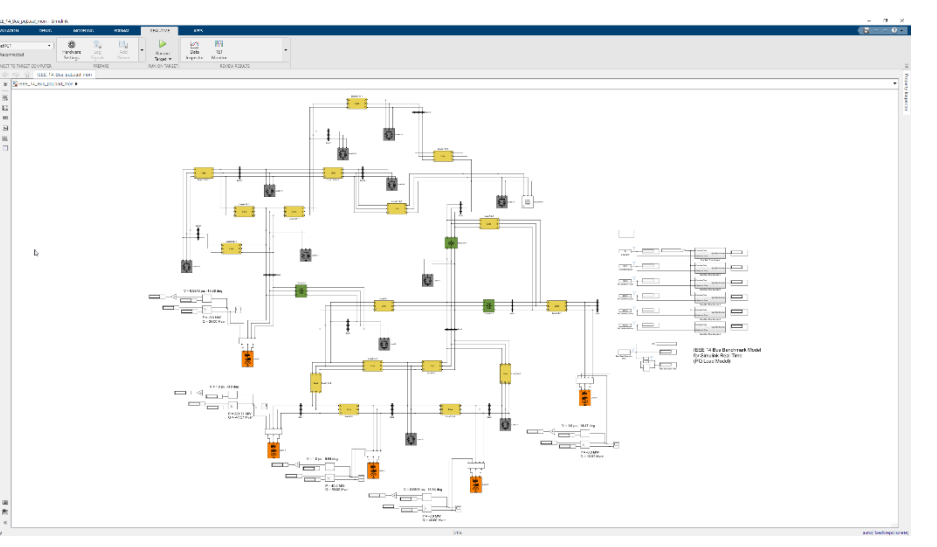

변환된 IEEE 5 Bus 실시간 시뮬레이션 모델 \_\_\_\_\_\_\_\_\_\_\_\_\_\_\_\_\_\_\_\_\_\_\_\_\_\_\_\_\_\_\_\_\_\_변환된 IEEE 14 Bus 실시간 시뮬레이션 모델

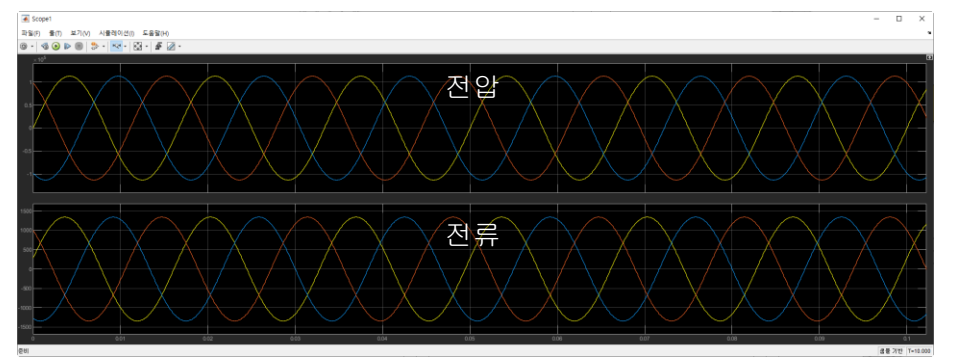

**MATLAB EXPO** 

### 구현 사례 [18/20]

# PDT/TSA → EMT 모델 변환 (4/6)

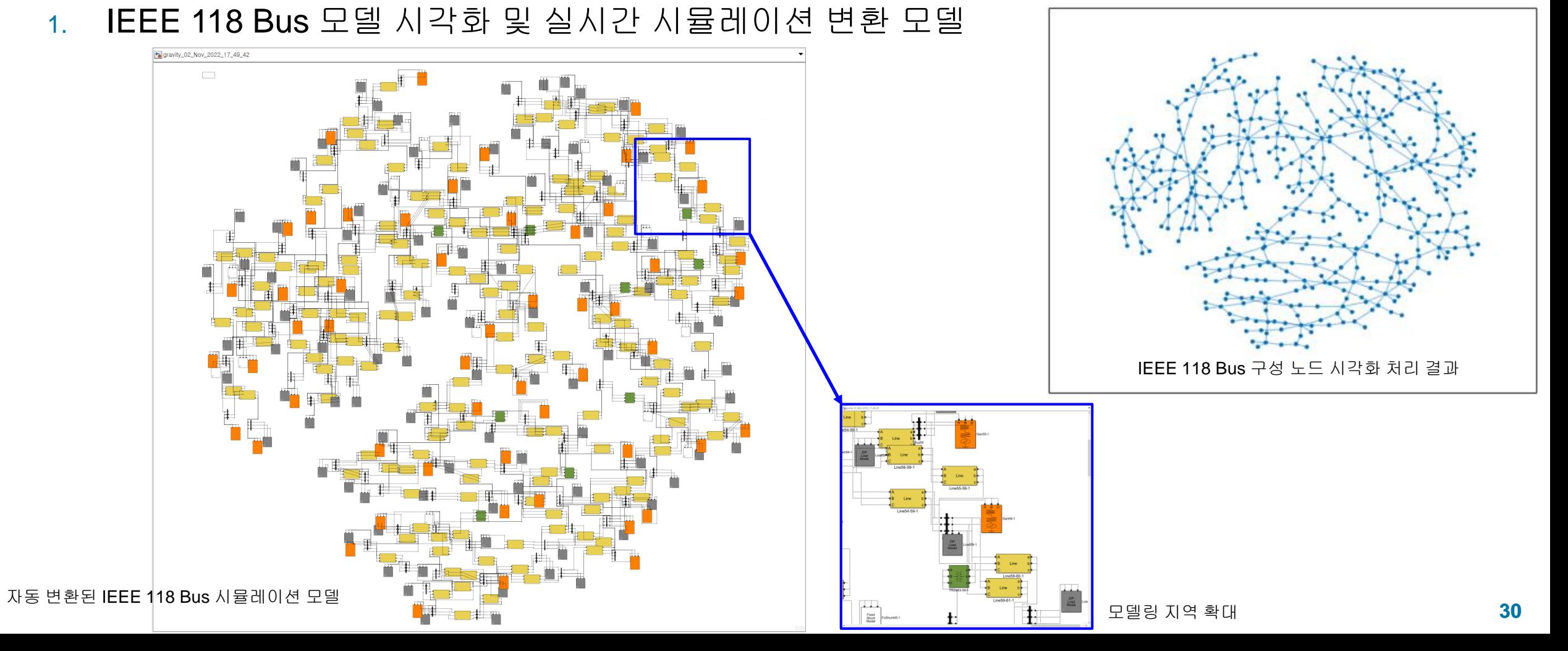

# 구현 사례 [19/20]

#### PDT/TSA → EMT 모델 변환 (5/6)

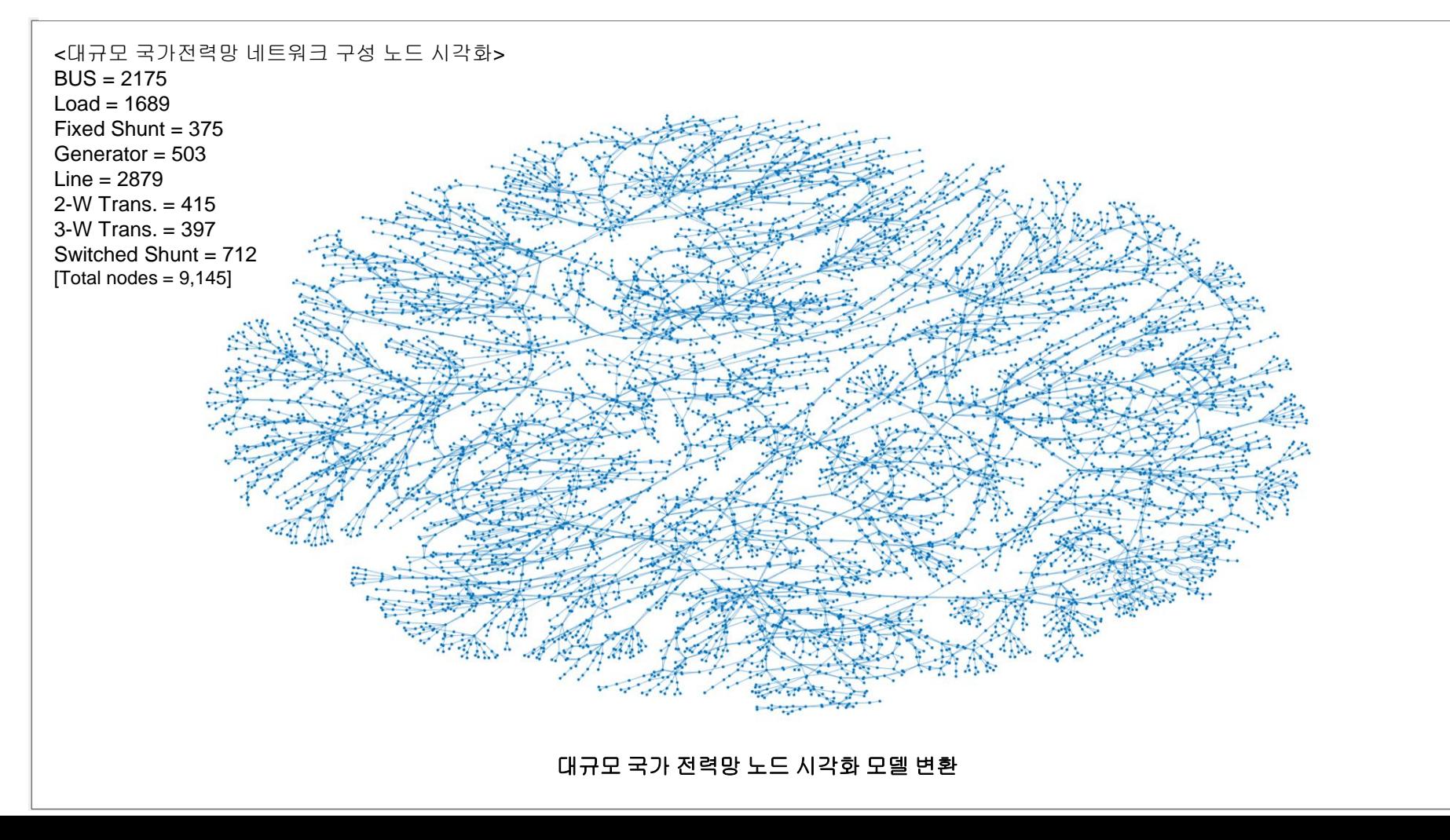

# 구현 사례 [20/20]

#### PDT/TSA → EMT 모델 변환 (6/6)

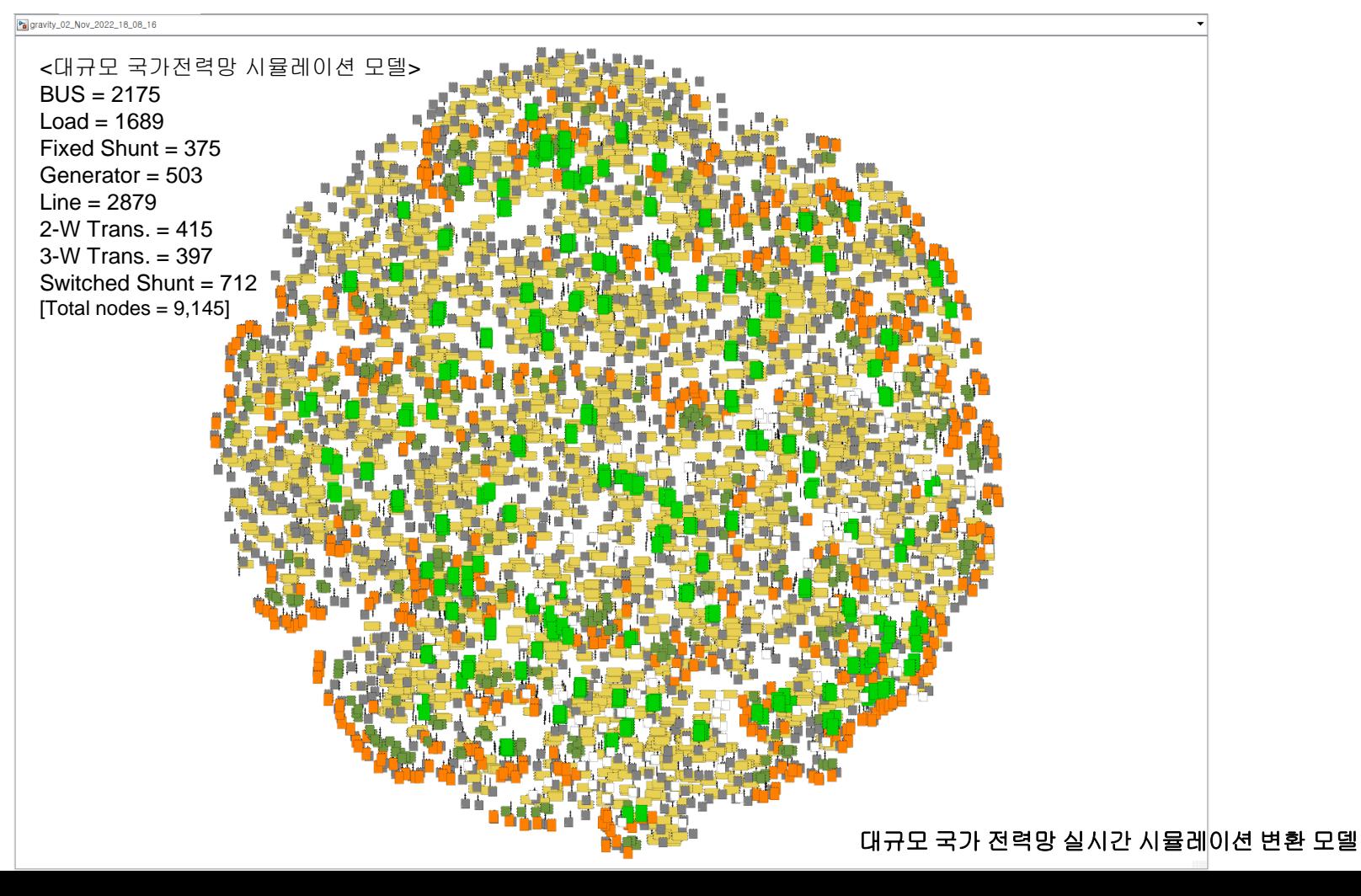

# Summary & Future plan

#### 요약

- 1. MATLAB 기반의 전력망 실시간 시뮬레이션
	- **Simscape Electrical, Opal-RT ePHASORsim/eMEGAsim**
	- 다양한 시뮬레이션 solver 제공
- 2. 국가전력망 데이터를 활용한 대규모 실시간 시뮬레이션 실행
	- PDT/TSA (대규모 전력망) V.S. EMT(상세 모델링) → 하이브리드 시뮬레이션
	- 전력망 모델 변환 및 시각화 처리/분석 : PSS/E → Simscape Electrical

향후 계획

- 1. 실시간 병렬 처리 → 물리적(전력망) 분리
- 2. 이기종 시뮬레이터간 연동 → 하이브리드 실시간 시뮬레이터 : 하이브리드(parallel, multi –rate, -domain 등) 시뮬레이션 인터페이스 구축
- $3.$  국가전력망 EMS와 연동  $\rightarrow$  Snapshot 기반 실시간 시나리오 분석 및 Playback

# MATLAB EXPO

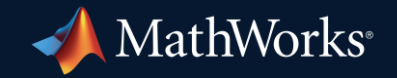

© 2024 The MathWorks, Inc. MATLAB and Simulink are registered trademarks of The MathWorks, Inc. See *mathworks.com/trademarks* for a list of additional trademarks. Other product or brand names may be trademarks or registered trademarks of their respective holders.

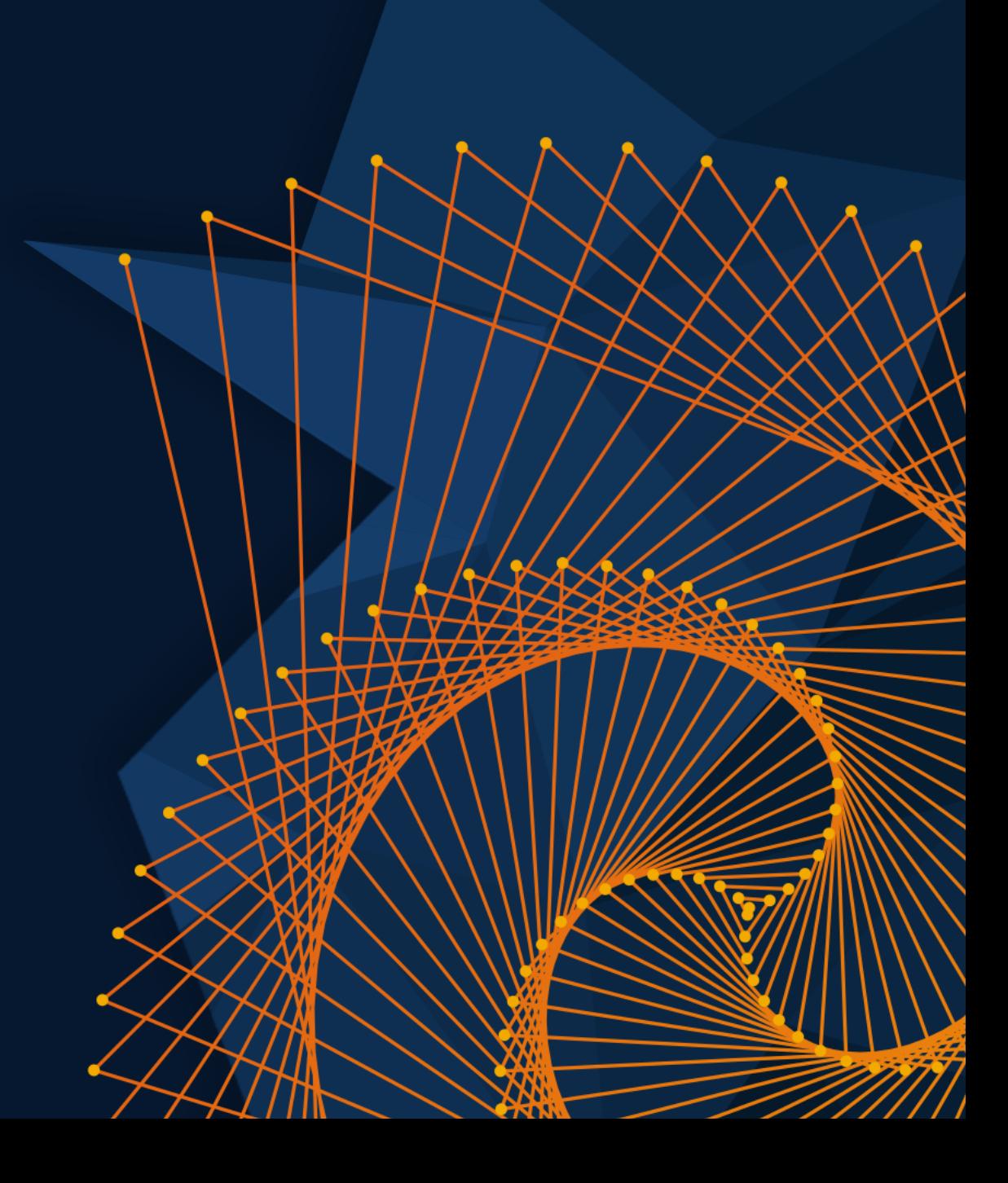